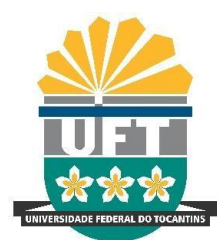

UNIVERSIDADE FEDERAL DO TOCANTINS CAMPUS UNIVERSITÁRIO DE PALMAS CURSO DE ENGENHARIA DE ALIMENTOS TRABALHO DE CONCLUSÃO DE CURSO

# **KAMILA BORGES SCHUBERT**

# **ESTUDO DE VALIDAÇÃO TERMODINÂMICA DO EQUILÍBRIO LÍQUIDO-VAPOR (ELV) PARA SISTEMA ETANOL-ÁGUA USANDO SOFTWARE LIVRE COCO**

**PALMAS – TO**

## KAMILA BORGES SCHUBERT

# **ESTUDO DE VALIDAÇÃO TERMODINÂMICA DO EQUILÍBRIO LÍQUIDO-VAPOR (ELV) PARA SISTEMA ETANOL-ÁGUA USANDO SOFTWARE LIVRE COCO**

Trabalho de Conclusão de Curso apresentado ao curso de Engenharia de Alimentos, Universidade Federal do Tocantins, como parte do requisito para obtenção do título de Bacharel em Engenharia de Alimentos. Orientador: Prof. MSc. Itamar Souza Reges

## Dados Internacionais de Catalogação na Publicação (CIP) Sistema de Bibliotecas da Universidade Federal do Tocantins

S384e Schubert, Kamila Borges.

ESTUDO DE VALIDAÇÃO TERMODINÂMICA DO EQUILÍBRIO<br>LÍQUIDO-VAPOR (ELV) PARA SISTEMA ETANOL-ÁGUA USANDO SOFTWARE LIVRE COCO. / Kamila Borges Schubert. - Palmas, TO, 2021. 56 f.

Monografia Graduação - Universidade Federal do Tocantins - Câmpus Universitário de Palmas - Curso de Engenharia de Alimentos, 2021. Orientador: Itamar Souza Reges

 $1.\, {\tt Software~LIVRE~COCO.}$ 2. Equilibrio líquido-vapor.<br> 3. Mistura etanolágua.<br> 4. Coeficiente de atividade.<br/> I. Título

CDD 664

Elaborado pelo sistema de geração automática de ficha catalográfica da UFT com os dados fornecidos pelo(a) autor(a).

TODOS OS DIREITOS RESERVADOS - A reprodução total ou parcial, de qualquer forma ou por qualquer meio deste documento é autorizado desde que citada a fonte. A violação dos direitos do autor (Lei nº 9.610/98) é crime estabelecido pelo artigo 184 do Código Penal.

# **KAMILA BORGES SCHUBERT**

# ESTUDO DE VALIDAÇÃO TERMODINÂMICA DO EQUILÍBRIO LÍQUIDO-VAPOR (ELV) PARA SISTEMA ETANOL-ÁGUA USANDO SOFTWARE **LIVRE COCO**

Monografia foi avaliada e apresentada à UFT -Universidade Federal do Tocantins - Câmpus Universitário de Palmas, Curso de Engenharia de Alimentos para obtenção do título de bacharel em Engenharia de Alimentos e aprovada em sua Reges e pela Banca Examinadora.

Data de aprovação: 11 / 08 / 2021

Banca Examinadora

Flamar Serga Reges

Prof. MSc. CILENE MENDES REGES, UFT

un

Prof. Dr. DONIZETE XAVIER DA SILVA, UFT

Palmas, 2021

#### **AGRADECIMENTOS**

Agradeço em primeiro lugar a Deus pela minha vida e por ter me ajudado a concluir esta etapa em minha vida. A minha mãe e meus irmãos que sempre estiveram ao meu lado me incentivando e também apoiando as minhas decisões. A minha filha Maysa que sempre foi o meu maior incentivo de ir em busca dos meus sonhos. A minha filha Liz que na sua tenra idade me ensina muito sobre determinação, dedicação, excelência e como ser feliz com pequenas coisas. Ao meu esposo Jean Lucas por nunca me deixar desistir, sempre me auxiliando para deixar as coisas mais leves.

Agradeço aos amigos que a UFT me deu, Rosany, Gabriela, Rui Guilherme, Naira, Dhayna, Jéssyca Cipriano e Kaique por terem me ajudando quando tive dificuldades em alguma matéria, tirando dúvidas em qualquer dia e horário.

A todos os professores do curso de Engenharia de Alimentos, pelo conhecimento adquirido durante esta minha caminhada de aprendizado, graças a vocês o meu sonho se concretizou, em especial o Professor MSc. Itamar Reges pela sua paciência, disponibilidade e orientação durante o processo desta dissertação me transmitido tranquilidade com palavras de ânimo e positivas. A Professora MSc. Cilene Reges por transmitir os seus conhecimentos com benignidade, paciência e excelência. A Professora Dr. Lina Maria Grajales por me ensinar que sempre posso ir mais além dos meus conhecimentos, todas as reprovações de suas disciplinas me ensinaram a ir em busca do meu potencial.

#### **RESUMO**

A obtenção do etanol resultante de processos fermentescíveis gera um produto final com a formação de uma mistura binária entre etanol-água considerada uma mistura não ideal por apresentar um azeótropo de mínimo ponto de ebulição com composição molar de 89% de etanol, temperatura de ebulição 78,2 °C a pressão atmosférica. A curva de equilíbrio é apresentada na literatura como ponto de equilíbrio e seu ajuste por modelos matemáticos é uma etapa muito importante para a avaliação das suas propriedades termodinâmicas presentes na mistura. Nesse caso, a identificação dos coeficientes de atividade do etanol e da água é de muita importância no ajuste dos dados de equilíbrio. As equações de Wilson, NRTL, Van Laar e Margules estão entre os modelos empíricos mais usados para a identificação desses coeficientes de atividade. Neste trabalho foi utilizando o *Software LIVRE COCO* para comparar os modelos termodinâmicos Wilson, NRTL, Van Laar e Margules a fim de identificar o melhor modelo que se adequa aos dados experimentais de equilíbrio T-x-y da mistura etanol-água na pressão de 1 atm. Neste estudo também foi usado o *Microsoft* Excel e o *plugin XSEOS* no Excel para os cálculos das propriedades da fase líquida. Nas simulações do *software* COCO os modelos que melhor se ajustou aos dados experimentais foram Wilson e NRTL. O modelo Van Laar apresentou uma falha no ajuste quando se trabalha com composições baixas e o modelo de Margules não consegue explicar o comportamento dos dados experimentais. Os coeficientes de interação binária obtidos dos modelos Margules e Van Laar demonstraram uma similaridade com os dados obtidos na literatura. Os parâmetros de interação binária do modelo Wilson e NRTL não foram obtidos embora tenha se encontrado uma equação para três parâmetros. Ainda assim todos os modelos termodinâmicos testados têm comportamentos semelhantes em relação a energia de Gibbs em excesso e aos cálculos de coeficientes de atividade.

**Palavras-chave:** Software LIVRE COCO; Equilíbrio líquido-vapor; Mistura etanol-água; Energia de Gibbs em excesso; Coeficiente de atividade.

### **ABSTRACT**

Obtaining the resulting ethanol from fermentable processes generates a final product with the formation of a binary mixture between ethanol-water, considered a non-ideal mixture for presenting a minimum temperature azeotrope in the molar fraction of 89%. The equilibrium curve is presented in the literature as an equilibrium point and its adjustment by mathematical models is a very important step for the evaluation of its thermodynamic properties present in the mixture. In this case, the identification of the activity coefficients of ethanol and water is very important in the adjustment of the equilibrium data. Wilson, NRTL, Van Laar and Margules equations are among the most used empirical models to identify these activity coefficients. In this work, the FREE COCO Software was used to compare the Wilson, NRTL, Van Laar and Margules thermodynamic models in order to identify the best model that fits the experimental data of T-x-y equilibrium of the ethanol-water mixture at a pressure of 1 atm. In this study, Microsoft Excel and the XSEOS plugin in Excel were also used to calculate the properties of the liquid phase. In the COCO software simulations, the models that best fit the experimental data were Wilson and NRTL. The Van Laar model showed a failure in the adjustment when working with low compositions and the Margules model cannot explain the behavior of the experimental data. The binary interaction coefficients obtained from the Margules and Van Laar models showed a similarity with the data obtained in the literature. The binary interaction parameters of the Wilson and NRTL model were not obtained, although an equation for three parameters was found. Still, all tested thermodynamic models have similar behaviors regarding excess Gibbs energy and activity coefficient calculations.

**Keywords:** COCO FREE Software; Liquid-vapour balance; Ethanol-water mixture; Excess Gibbs energy; Activity coefficient.

# **LISTA DE ILUSTRAÇÕES**

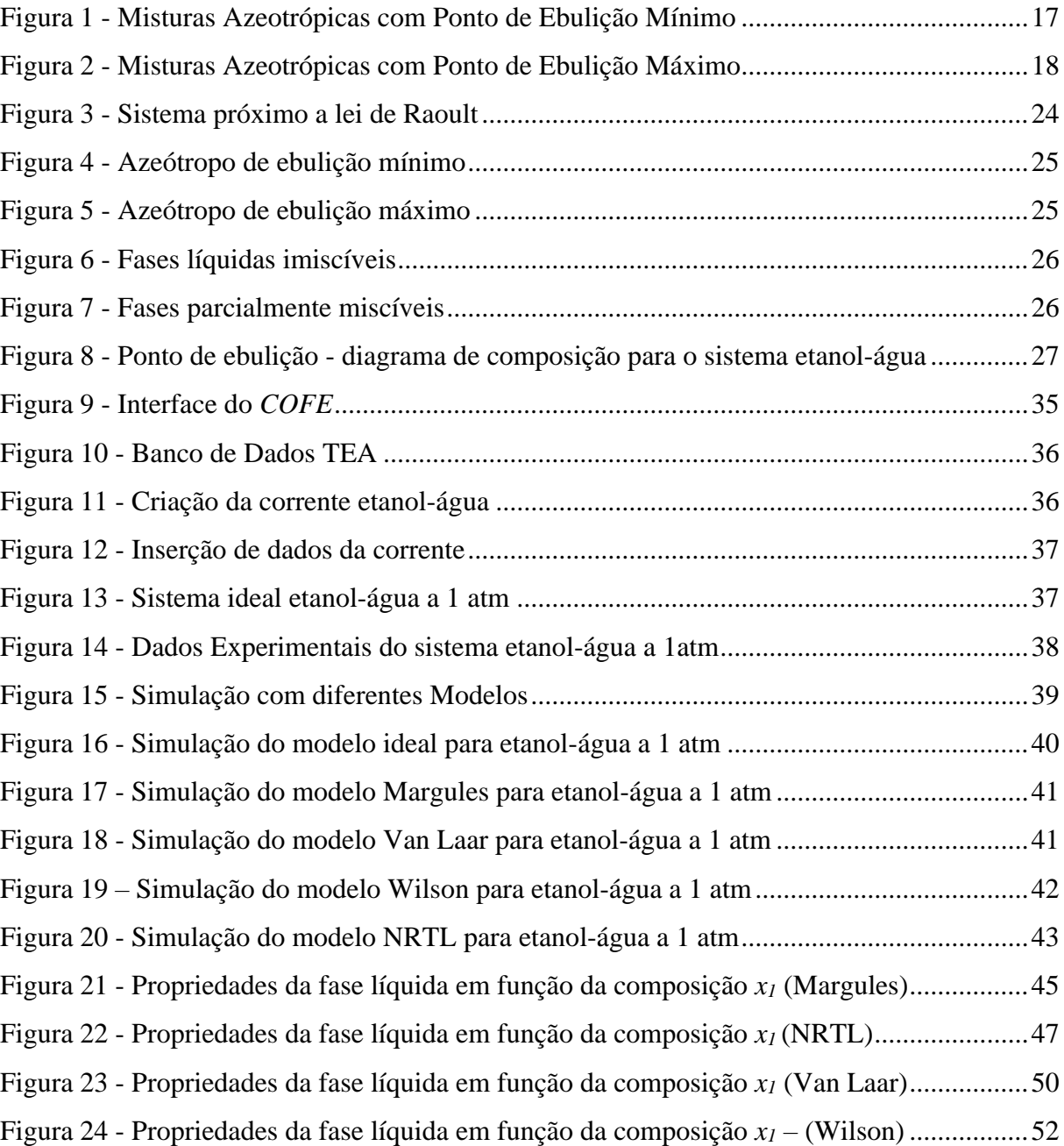

# **LISTA DE TABELAS**

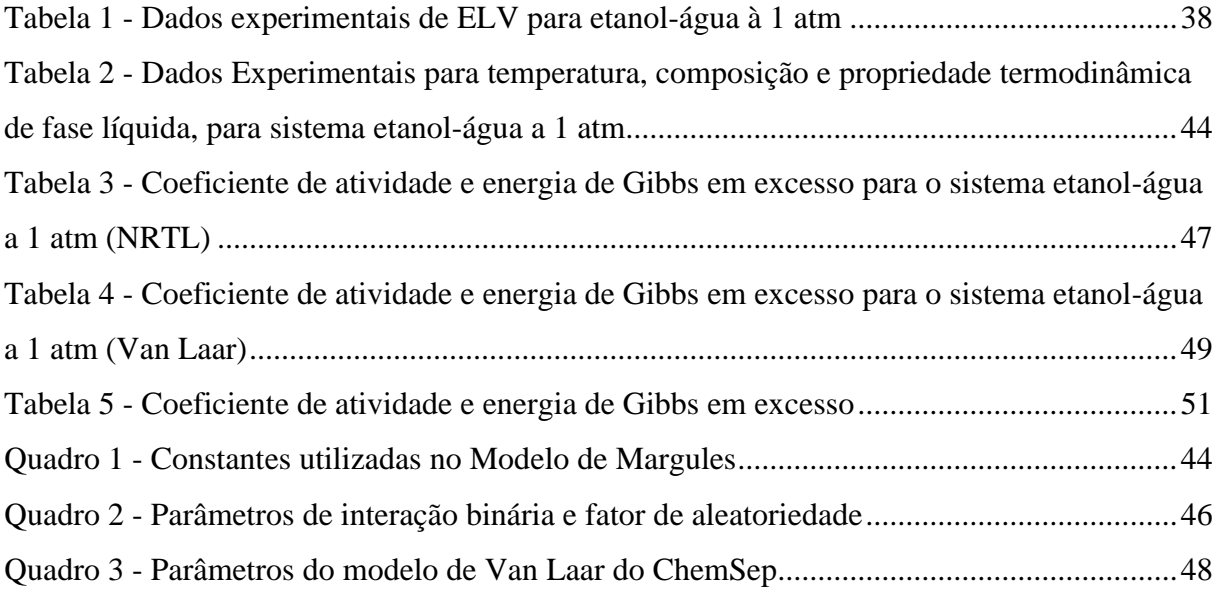

# **LISTA DE ABREVIATURAS E SIGLAS**

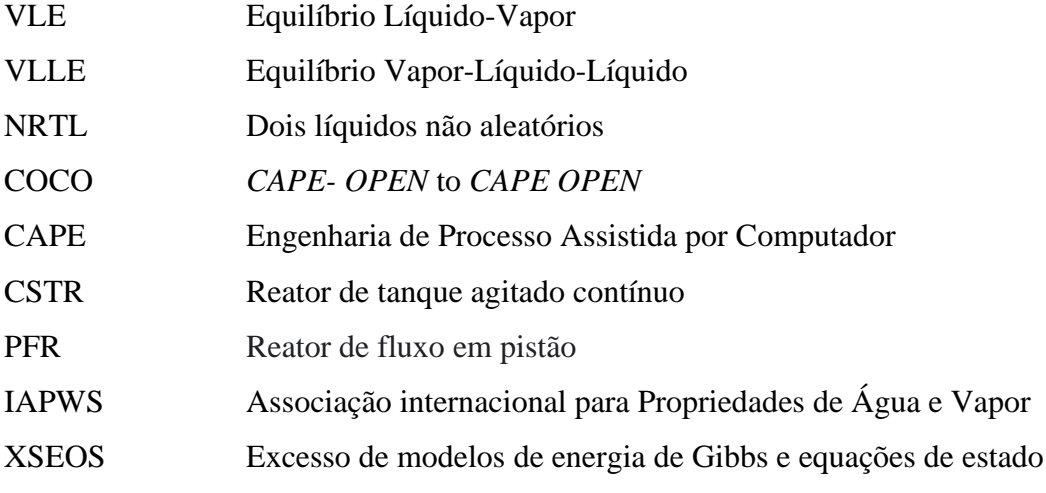

# **LISTA DE SÍMBOLOS**

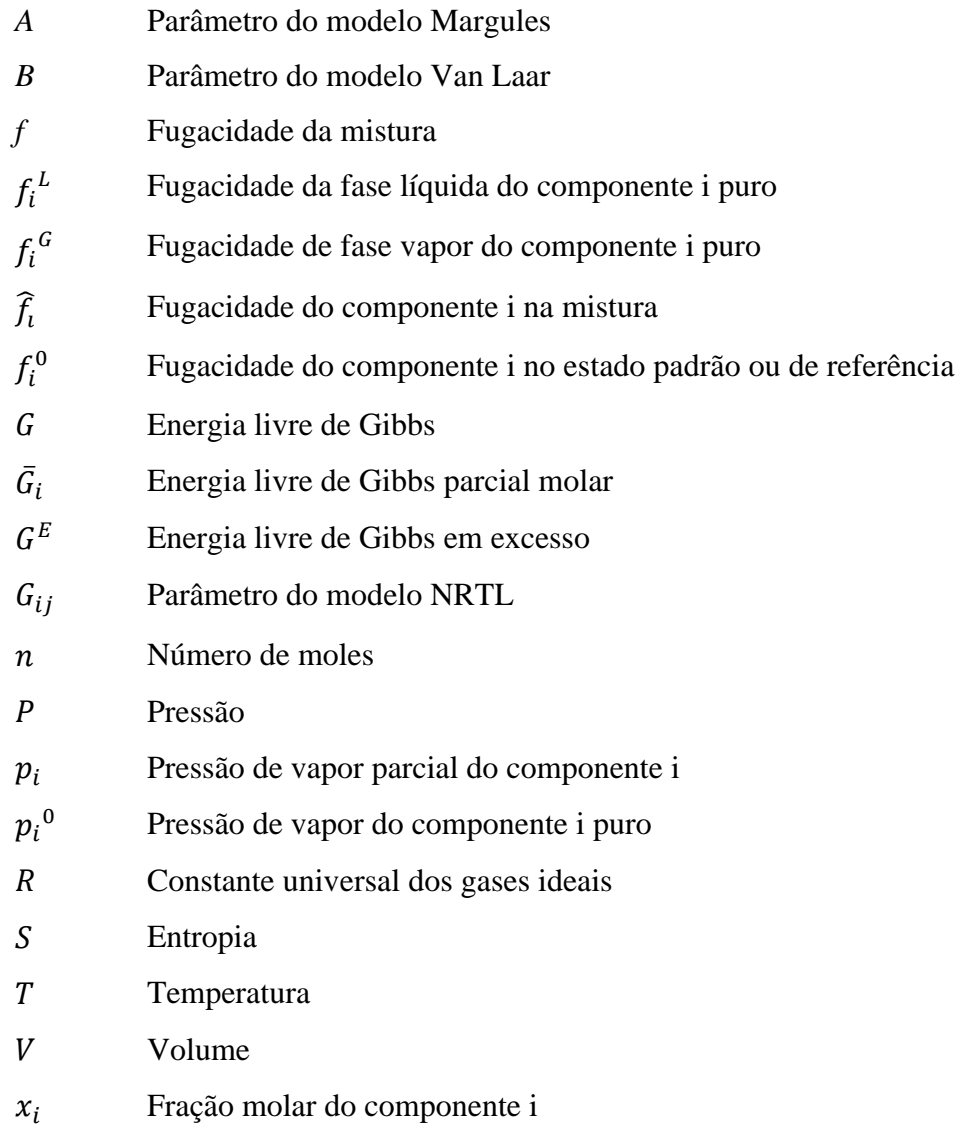

# **Subscrito**

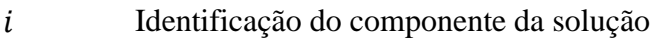

# **Sobrescrito**

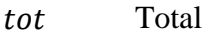

- id Ideal
- E Excesso
- ∞ Infinito

# **Símbolos Gregos**

 $\alpha$  Fase líquida

- $\beta$  Fase vapor
- $\gamma$  Coeficiente de atividade
- ∅ Coeficiente de fugacidade
- $\lambda_{ij}$ : Energia de interação entre os componentes i e j
- $\mu$  Potencial químico
- Parâmetro do modelo NRTL
- Λ Parâmetro do modelo Wilson

# **Símbolos Matemáticos**

- ∆ Estado de final estado inicial
- ∑ Soma cumulativa
- $\partial$  Diferencial parcial
- ln Logaritmo natural (base *e*)

# **SUMÁRIO**

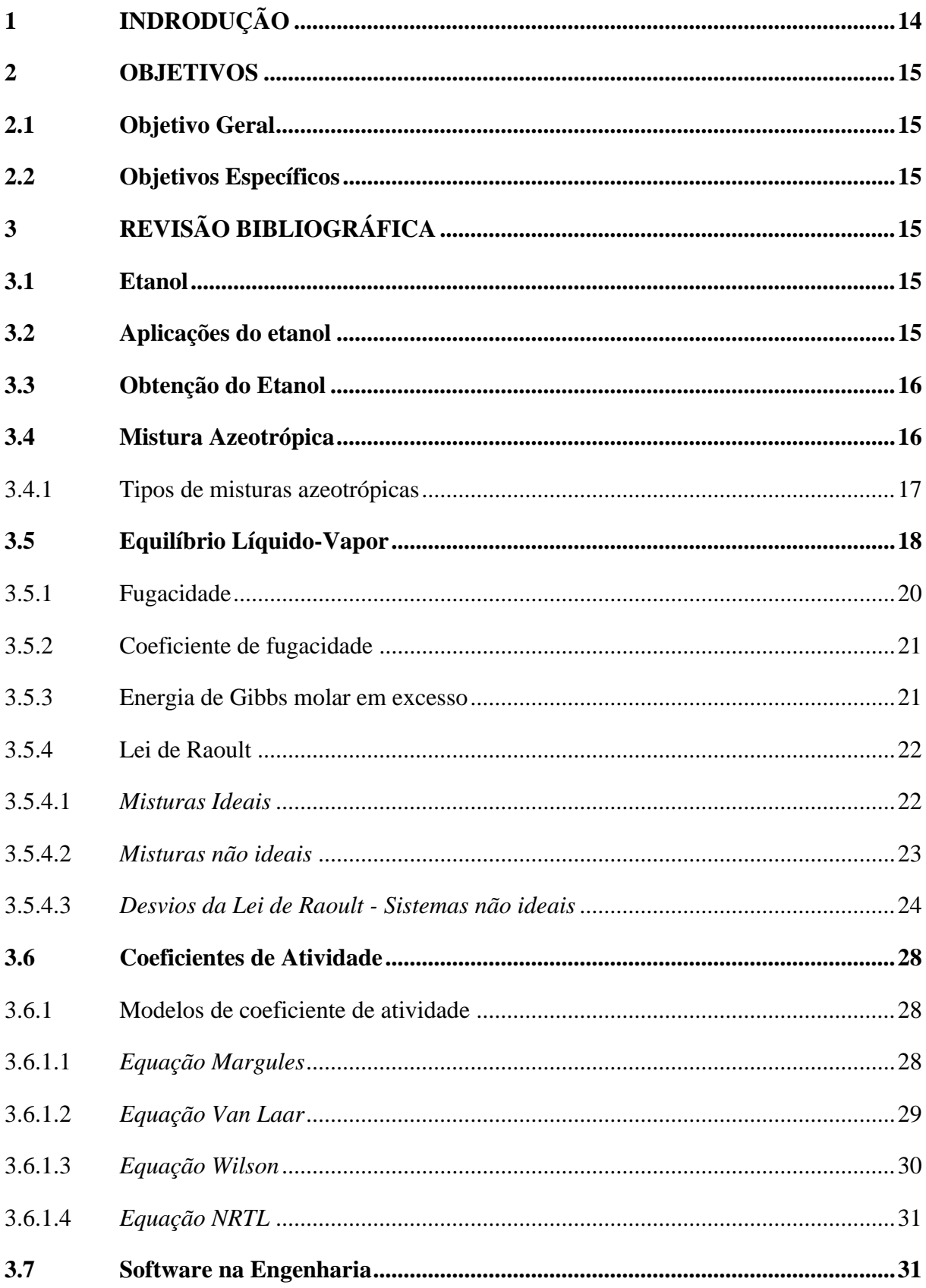

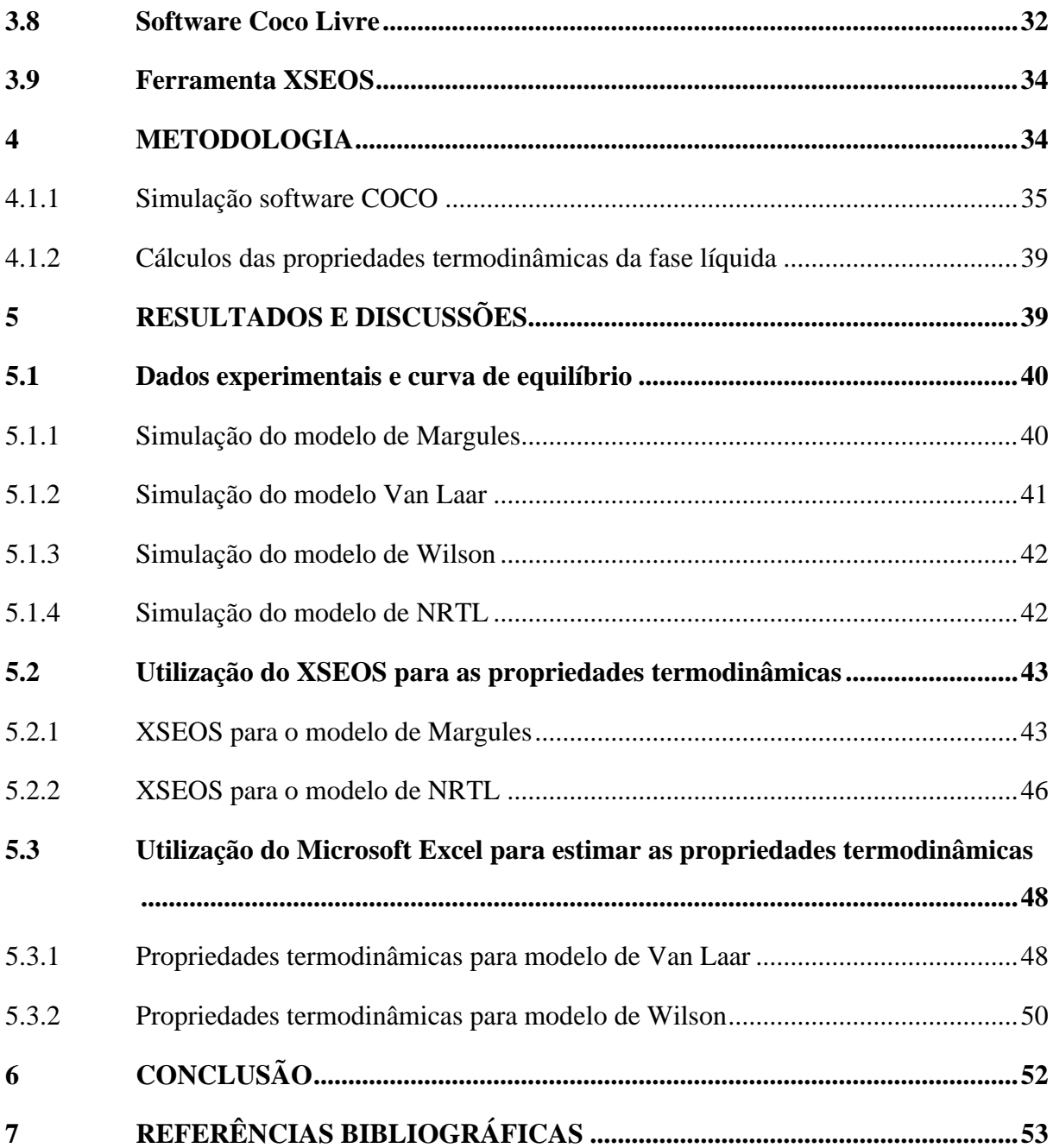

## **1 INDRODUÇÃO**

O interesse atual no uso de fontes renováveis é a necessidade de reduzir o alto impacto ambiental dos combustíveis fósseis usados na produção de energia. A preocupação com a mudança climática resultou no uso de várias fontes de energia renováveis para reduzir os gases de efeito estufa. O efeito estufa e as mudanças climáticas estão levando a maioria dos países a aplicar fontes de energia livres de poluição. (AHMAD, 2017)

Como a biomassa lignocelulósica não tem nenhum valor alimentar para humanos, é considerada como um biocombustível de segunda geração, de valor relativamente baixo e com potencial de ser transformados em energia de alto valor. (JOSE; BHASKAR, 2015) Esta matéria prima pode vir de fontes naturais como o bagaço da cana de açúcar, palha de milho, arroz e trigo que após passar por pré-tratamentos, para deslignificação da lignina e liberação da celulose, passa pela hidrólise da celulose em glicose e posterior fermentação da glicose em etanol, sendo então purificado por destilação. (ASADA et al 2020).

Outro processo que resulta na formação da mistura de etanol-água, ocorre na extração de pectina da casca da banana (BECKMAM, 2019; BARBOSA, 2019), que exige grande quantidade de solução de etanol no processo de lavagem para purificação da pectina. Esta solução de etanol pode ser reutilizada, mas necessita de purificação e destilação. No entanto tais misturas necessitam de estudos mais aprofundados em relação as suas propriedades termodinâmicas e de equilíbrio de fase, visando condições de operação adequadas para o pleno funcionamento dos fluxogramas de processo que incluem equipamentos como a coluna de destilação, reatores e bombas para o deslocamento da mistura. Estas condições são baseadas em princípios termodinâmicos, nos balanços de massa, balanços de energia, propriedades de transporte como a viscosidade, que fornece detalhes técnicos para a transferência de movimento, calor e massa.

A utilização de softwares para se extrair ou inferir informações sobre o comportamento termodinâmico da solução de etanol e de outras soluções, tem se tornado uma ferramenta indispensável para tomada de decisões. No entanto devido aos custos proibitivos de softwares fornecidos pelo mercado como o *ChemCad*, *Aspen Hysys*, *Aspen Plus*, dentre outros, optou-se então pelo uso do software Livre *COCO*, que é um simulador em estado estacionário, gratuito e de código aberto, para se estudar o comportamento termodinâmico do sistema etanol-água na pressão de 1 atm, que servirá de base e de tomada de decisões para processos de obtenção e reutilização da solução de etanol.

## **2 OBJETIVOS**

#### **2.1 Objetivo Geral**

• Aplicar modelos termodinâmicos de Margules, Van Laar, Wilson e NRTL para a validação das propriedades termodinâmica da fase líquida do sistema etanolágua a 1 atm usando o *software* livre COCO.

#### **2.2 Objetivos Específicos**

- Encontrar o modelo termodinâmico que mais se adequa aos dados experimentais da solução etanol-água a 1 atm;
- Comparar os dados de interação binária obtidos na modelagem com dados da literatura para dois modelos termodinâmicos;
- Calcular as propriedades termodinâmicas da fase líquida utilizando o plugin do XSEOS.

# **3 REVISÃO BIBLIOGRÁFICA**

## **3.1 Etanol**

O etanol é classificado quimicamente como um álcool primário de fórmula molecular CH3CH2OH, contendo 52% de carbono 13% de hidrogênio e 35% de oxigênio em massa. É também conhecido como álcool etílico e álcool de grão. Trata-se de um líquido incolor a temperatura e pressão ambientes com ponto de fusão de 156,15 K, ponto de ebulição de 351,45 K (a 101,3 kPa) e densidade de 0,789 g mL<sup>-1</sup> em condições ambiente e completamente solúvel em água. Em sua forma pura (anidra) é também chamado de álcool absoluto. A sua fração volumétrica em porcentagem de álcool absoluto é chamada de 'grau GL' (*Gay Lussac*), que corresponde ao volume de álcool para cada cem unidades de volume de mistura álcool-água (SOLOMONS; FRHYLE, 2007 *apud* MACIEL, 2012).

# **3.2 Aplicações do etanol**

Volumes significativos de etanol renovável são produzidos para os mercados de bebidas e industriais a partir de matérias-primas agrícolas, como grãos, milho, beterraba e cana-deaçúcar. O etanol renovável produzido para essas indústrias difere do etanol para combustível apenas na concentração, que pode variar entre 96% e 99,9%, e na pureza, dependendo do uso final. Além disso o etanol tem muitas propriedades úteis que permitem que seja utilizado como produto intermediário pelas indústrias químicas, farmacêuticas ou cosméticas, e em muitas circunstâncias é necessário o etanol da mais alta e pura qualidade.

O etanol é um ingrediente utilizado na produção de bebidas destiladas, tintas, termômetros, solventes, perfumes, medicamentos, antisséptico, extração e concentração de sabores e aromas e também sendo cada vez mais usado como uma alternativa renovável aos produtos químicos de base fóssil para a criação de uma grande variedade de produtos, como bioplásticos.

## **3.3 Obtenção do Etanol**

O etanol pode ser obtido de diferentes matérias-primas. No Brasil a matéria-prima utilizada para a obtenção do etanol é a cana-de-açúcar, que passa por processos de preparação do mosto, a fermentação e a destilação. O etanol pode ser classificado com diferentes composições: etanol hidratado com composição entre 95,1% e 96% de etanol e o restante de água e etanol absoluto que é praticamente puro contendo 99,6% de graduação alcoólica.

O produto final dos processos de destilação, o etanol hidratado, é uma mistura binária entre álcool-água que atinge um teor da ordem de 96°GL. É uma mistura azeotrópica, fenômeno físico no qual os componentes não são separados pelo processo de destilação. Para obter-se o álcool absoluto, outro método de separação é necessário para quebrar o azeótropo.

## **3.4 Mistura Azeotrópica**

Uma mistura azeotrópica é uma mistura de dois líquidos com o mesmo ponto de ebulição. Esses dois líquidos não podem ser separados por destilação simples por causa do ponto de ebulição semelhante dos líquidos. Essas misturas são chamadas de misturas de ebulição constante. Estes são formados por soluções não ideais (SINGHAL, 2016).

#### **Curvas de Mistura e Composição Azeotrópicas:**

Trata-se da mistura de dois líquidos que ferve a uma determinada temperatura como um líquido puro e se destila na mesma composição, ou seja, são misturas em ebulição constante. Estes são formados por soluções não ideais. O estudo das curvas de pressão de vapor de tais líquidos miscíveis é de grande ajuda na separação dos constituintes das misturas líquidas por destilação. A separação por destilação fracionada só é possível quando a fase de vapor tem uma composição diferente da mistura líquida em ebulição (SINGHAL, 2016).

#### 3.4.1 Tipos de misturas azeotrópicas

#### **Misturas Azeotrópicas com Ponto de Ebulição Mínimo:**

É uma mistura de dois líquidos cujo ponto de ebulição é inferior a qualquer um dos dois componentes puros, portanto as soluções fervem mais facilmente do que os componentes puros. Um exemplo é o sistema metanol (1) /CCl4 (2), mostrado na Figura 1. O gráfico Txy na esquerda mostra um mínimo de temperatura em que ponto das linhas de bolha e orvalho se encontram. No gráfico Pxy na direita, o azeótropo de ebulição mínimo é caracterizado por um máximo na pressão total, ou seja, a solução é mais volátil do que os componentes puros (MATSOUKAS, 2013). Outro exemplo, é a mistura de etanol (95,6%) + água (4,4%) ferve a 351,5K (78,2 °C). (Ponto de Bolha do etanol = 78,5 ° C, Ponto de Bolha da água = 100 ° C).

Figura 1 - Misturas Azeotrópicas com Ponto de Ebulição Mínimo

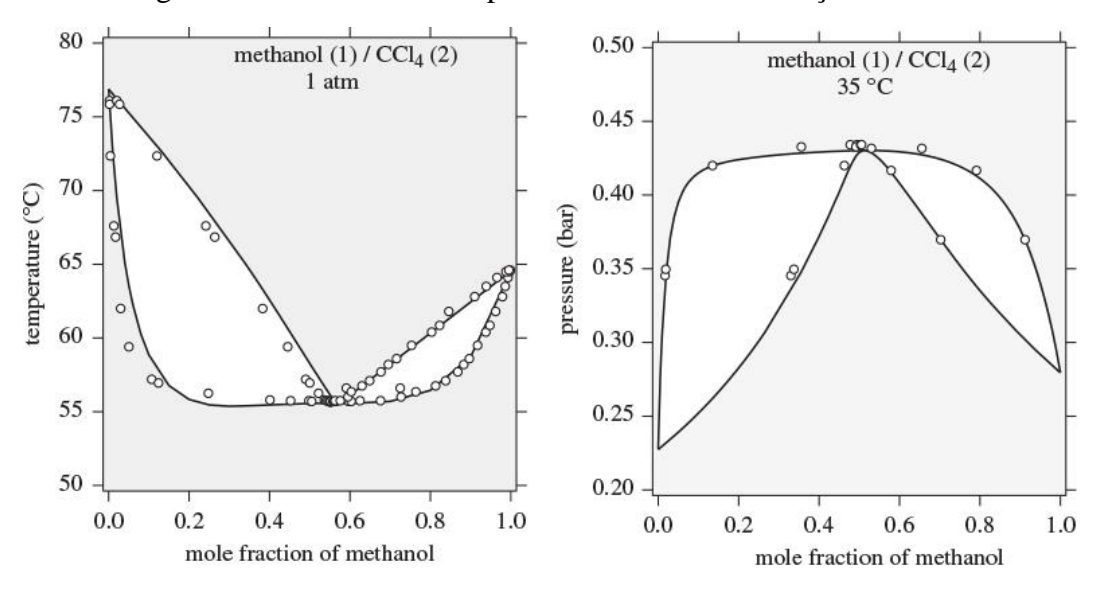

Fonte: MATSOUKAS, 2013

#### **Misturas Azeotrópicas com Ponto de Ebulição Máximo:**

As misturas de dois líquidos cujo ponto de ebulição é superior a qualquer um dos dois componentes puros. O comportamento azeotrópico de ebulição máximo também é encontrado, embora não com tanta frequência. Um exemplo é o sistema acetona (1) / clorofórmio (2) mostrado na Figura 2. O gráfico Txy na esquerda exibe um máximo, que fica acima do ponto de ebulição de qualquer um dos componentes. Esta solução é mais difícil de ferver em comparação com os componentes puros. O gráfico Pxy na direita exibe um mínimo na pressão de orvalho e bolha (MATSOUKAS, 2013).

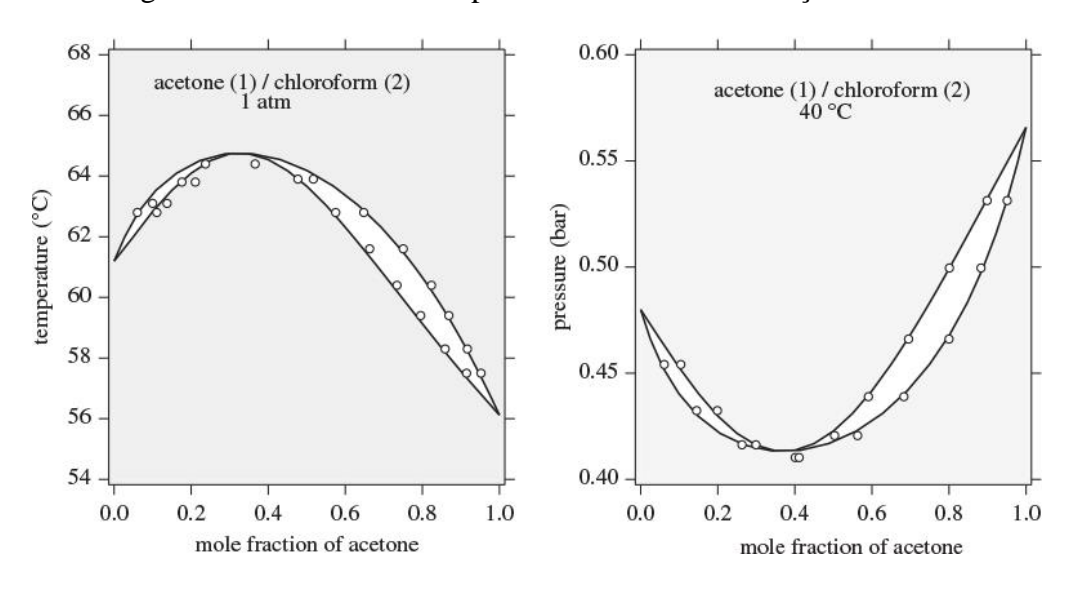

Figura 2 - Misturas Azeotrópicas com Ponto de Ebulição Máximo

Fonte: MATSOUKAS, 2013

O ponto azeotrópico corresponde ao máximo ou mínimo no diagrama de fase. Nesse ponto, as linhas da bolha e do orvalho se encontram e a composição do vapor é idêntica à do líquido. Uma solução líquida que tem exatamente a composição azeotrópica ferve como um componente puro: a composição do vapor e as fases líquidas são idênticas, enquanto a temperatura permanece constante ao longo da ebulição. Da mesma forma, um vapor com esta concentração se condensa como um componente puro. O nome azeótropo deriva do grego e se traduz como "não alterado pela fervura" (MATSOUKAS, 2013).

### **3.5 Equilíbrio Líquido-Vapor**

De acordo com Matsoukas (2013) quando um fluido é levado para a região vaporlíquido, ele forma duas fases coexistentes, cada uma com suas próprias propriedades molares (volume, entalpia, entropia, etc.). Se o fluido for uma mistura de componentes, cada fase também terá sua própria composição. Os cálculos de diagrama de fase em sistemas multicomponentes requerem a determinação de condições precisas que levam à separação de fases, o número de fases que se formam e sua composição. A propriedade termodinâmica que contém explicações para esses problemas é a energia livre de Gibbs.

$$
(\Delta G \le 0)_{T,P,n_i} \tag{1}
$$

Pode-se dizer que o estado de equilíbrio de um sistema multicomponente cuja temperatura, pressão e número de moles de todos os componentes são fixos, é um estado que minimiza a energia livre de Gibbs.

$$
dG^{tot} = \left(\frac{\partial G^{tot}}{\partial T}\right)_{P,n_i} dT + \left(\frac{\partial G^{tot}}{\partial P}\right)_{T,n_i} dP + \sum_i \left(\frac{\partial G^{tot}}{\partial n_i}\right)_{P,T,n_j} dn_i
$$
 (2)

A eq. (2) apresenta a forma padrão da diferencial de *G* que é utilizada para desenvolver expressões para a energia livre de Gibbs de sistemas multicomponentes. As derivadas relacionadas à temperatura e pressão, são:

$$
\left(\frac{\partial G^{tot}}{\partial T}\right)_{P,n_i} = -S^{tot}, \left(\frac{\partial G^{tot}}{\partial P}\right)_{T,n_i} = V^{tot}
$$
\n(3)

As derivadas parciais em relação a *n<sup>i</sup>* no lado direito da eq. (2) são as energias livres de Gibbs parcial molar  $(\bar{G}_i)$  relacionadas a cada componente, sendo uma propriedade muito importante. Por este motivo, recebe um nome especial, potencial químico e o símbolo, *μi*:

$$
\mu_i \equiv \bar{G}_i = \left(\frac{\partial G^{tot}}{\partial n_i}\right)_{P,T,n_j} \tag{4}
$$

Usando esta definição e a eq. (3), a diferencial da energia livre de Gibbs da mistura é escrito na forma mais resumida:

$$
dG^{tot} = -S^{tot}dT + V^{tot}dP + \sum_{i} \mu_i \, dn_i \tag{5}
$$

Esta equação é fundamental para a energia livre de Gibbs da mistura em termos de temperatura, pressão e número de moles de todos os componentes. O conceito de potencial químico fornece a base para determinar essas condições de equilíbrio. Matematicamente, a condição de equilíbrio é representada da seguinte forma:

$$
\mu_i^{\alpha} = \mu_i^{\beta} \tag{6}
$$

No estudo de sistemas em equilíbrio de fases as propriedades de misturas podem ser calculadas se uma equação de estado é conhecida. Os cálculos destas propriedades por meio destas equações de estado, utilizam-se do conceito que estas misturas sejam consideradas como com forte interações moleculares não podem ser descritas por estes métodos com suficiente precisão. Uma diferente abordagem utilizada é não usar o estado de gás ideal, como ponto de partida para descrever uma mistura líquida, mas sim um estado mais próximo do estado líquido, a solução ideal, que serve como parâmetro do comportamento das soluções reais, sendo formalizada pelas propriedades extensivas (MATSOUKAS, 2013; PERRY,1997). Entretanto, o potencial químico dado para uma solução ideal é definido pela equação:

$$
\mu_i^{id} \equiv \bar{G}^{id} = G_i + RT \ln x_i \tag{7}
$$

Onde:

 $\mu_i{}^{id}$  é o potencial químico do componente na solução ideal.

 $\bar{G}^{id}$  é anergia livre de Gibbs parcial molar ideal.

 $G_i$  é a energia livre de Gibbs molar do líquido puro na mesma temperatura e pressão.

é a composição do componente *i*.

O cálculo das propriedades em solução ideal requer nada mais do que as propriedades dos líquidos puros na pressão e temperatura da solução e sua composição. Uma vez que as propriedades dos componentes puros são conhecidas, o cálculo fica reduzido a um cálculo algébrico mais simples (MATSOUKAS, 2013).

## 3.5.1 Fugacidade

O equilíbrio de fases dado pela equação (6) apresenta uma maior dificuldade na obtenção de dados. Desta forma, o cientista Gilbert Newton Lewis em 1901, definiu uma função chamada de fugacidade, que expressa o potencial químico em uma variável física mensurável com unidades de pressão. A fugacidade é válida para os componentes em um sistema no estado sólido, líquido e gasoso, puros ou em misturas, sistemas ideais ou reais, da seguinte forma (PRAUSNITZ; LICHTENTHALER; AZEVÊDO,1999):

$$
\mu_i - \mu_i^o = RT \ln \left( \frac{\widehat{f}_i}{f_i^0} \right) \tag{8}
$$

Onde:

 $\widehat{f}_l$  é a fugacidade do componente *i* na mistura.

 $f_i^0$  é a fugacidade do componente *i* no estado padrão ou de referência.

 $\mu_i$  é o potencial químico do componente i na mistura.

é o potencial químico do componente *i* no estado padrão ou de referência.

O estado em que a fugacidade de um componente *i* presente em uma solução ideal é definida como sendo o produto da fugacidade do componente puro *i* e de sua fração molar na solução, conhecida como a regra de Lewis-Randall.

$$
f_i^{id} = x_i f_i \tag{9}
$$

A equação (9) é base para cálculos de equilíbrio líquido vapor com soluções ideais para qualquer condição de temperatura, pressão e composição (MATSOUKAS, 2013).

#### 3.5.2 Coeficiente de fugacidade

O coeficiente de fugacidade do componente *i* na solução ideal pode ser obtido por meio da equação (9), dividindo ambos os membros por *xiP*, como mostra a equação (10) resultando na equação (11):

$$
\frac{f_i^{id}}{x_i P} = \frac{x_i f_i}{x_i P}
$$
\n(10)

$$
\varphi_i^{id} = \varphi_i \tag{11}
$$

Onde:

∅ corresponde à fugacidade do componente *i* na solução ideal.

∅ corresponde à fugacidade do componente *i* puro no mesmo estado físico da solução e na mesma temperatura e pressão.

# 3.5.3 Energia de Gibbs molar em excesso

A energia de Gibbs molar em excesso é definida como sendo a diferença entre o seu valor real na solução e o seu valor que teria na solução ideal, para a mesma temperatura, pressão e composição.

$$
G^E = G - G^{id} \tag{12}
$$

Assim,

$$
G^{E} = RT \ln \widehat{f}_i - RT \ln x_i f_i = RT \ln \left( \frac{\widehat{f}_i}{x_i f_i} \right)
$$
 (13)

Onde:

 $G<sup>E</sup>$  é a energia de Gibbs molar em excesso.

 $\widehat{f}_l$  $x_i f_i$ é definido como o coeficiente de atividade da espécie *i* (*γi*), ou seja, a equação (13) torna-se a equação (14), dada por:

$$
G^E = RT \ln(\gamma_i) \tag{14}
$$

Para uma solução ideal,  $G^E = 0$  e, portanto  $\gamma_i = 1$  (SMITH, NESS; ABBOTT, 2007; PERRY, 1997).

3.5.4 Lei de Raoult

3.5.4.1 Misturas Ideais

Guggenheim (1937) expressou a base teórica da lei de Raoult. Embora não haja uma mistura ideal, no entanto, algumas misturas líquidas chegam bem perto de ser ideal. Estas são misturas de duas substâncias muito semelhantes.

Em um líquido puro, algumas das moléculas mais energéticas têm energia suficiente para superar as atrações intermoleculares e escapar da superfície para formar um vapor. Quanto menores as forças intermoleculares, mais moléculas serão capazes de escapar em qualquer temperatura particular. Se houver também um segundo líquido, acontece a mesma coisa. Em qualquer temperatura particular, uma certa proporção das moléculas terá energia suficiente para deixe a superfície.

Em uma mistura ideal desses dois líquidos, a tendência dos dois tipos diferentes de moléculas para escapar é o mesmo. Se as moléculas ainda têm a mesma tendência de mistura de escape como antes, o que significa que as forças intermoleculares entre duas moléculas do mesmo líquido devem ser exatamente as mesmas que as forças intermoleculares entre diferentes líquidos. Se as forças fossem diferentes, a tendência de escapar mudaria (ILIA, 2016).

Misturas próximas do comportamento ideal são moléculas de tamanhos semelhantes e, portanto, atrações de van der Waals de tamanho semelhante entre eles. No entanto, eles não são idênticos e assim, embora cheguem perto de ser ideais, eles não são realmente ideais.

Se todas essas atrações forem iguais, não haverá nenhum calor desenvolvido ou absorvido durante a mistura. Isso significa que uma mistura ideal de dois líquidos terá zero mudança de entalpia de mistura. Se a temperatura subir ou cair quando você misturar os dois líquidos, então a mistura não é a ideal.

A lei de Raoult é uma lei da termodinâmica estabelecida pelo físico francês François-Marie Raoult em 1882. Afirma que a pressão de vapor parcial de cada componente de uma mistura ideal de líquidos é igual à pressão de vapor do componente puro multiplicada por sua fração molar na mistura.

Matematicamente, a lei de Raoult para um único componente em uma solução ideal é definida como (BHASIN, 2011):

$$
p_i = p_i^0 \cdot x_i \tag{15}
$$

Onde:

é a pressão de vapor parcial do componente *i* na mistura gasosa.

 $p_i^{\;0} \,$  é a pressão de vapor do componente puro.

 $x_i$  é a fração molar do componente na mistura.

Na forma de equação, para uma mistura dos líquidos *A* e *B*, lê-se:

$$
p_A = p_A^0 \cdot x_A
$$
  
\n
$$
p_B = p_B^0 \cdot x_B
$$
\n(16)

Nesta equação, *p<sup>A</sup>* e *p<sup>B</sup>* são as pressões parciais de vapor dos componentes *A* e *B*. Em qualquer mistura de gases, cada gás exerce sua própria pressão. Isso é chamado de pressão e é independente dos outros gases presentes. Mesmo que todos os outros gases sejam retirados, o gás restante ainda estaria exercendo sua própria pressão parcial. Além disso, *x <sup>A</sup>* e *x <sup>B</sup>* são as frações molares de *A* e *B*.

#### 3.5.4.2 Misturas não ideais

Em pressões suficientemente baixas, a fase de vapor pode ser considerada perfeita ou quase ideal, e a variação da fugacidade da fase líquida com a pressão pode ser desprezada. Nessas condições, é conveniente correlacionar as propriedades de equilíbrio de fase de soluções não ideais em termos dos coeficientes de atividade *γ <sup>i</sup>* de cada componente *i*. Portanto, a interação intermolecular é levada em conta pois pode induzir mínimos e máximos nos diagramas T - x dependendo de:

Desvio negativo da lei de Raoult, γ < 1 e G*ex* < 0

Desvio positivo da lei de Raoult, γ > 1 e G*ex* > 0

3.5.4.3 Desvios da Lei de Raoult - Sistemas não ideais

Ao representar VLE e VLLE binários, deve-se levar em consideração que a natureza do as parcelas diferem de acordo com o tipo e a extensão das variações da Lei de Raoult. Portanto, se pressão é mantida constante para um sistema binário um gráfico típico de VLE para um sistema próximo a obedecer à lei de Raoult é mostrado na Figura (3).

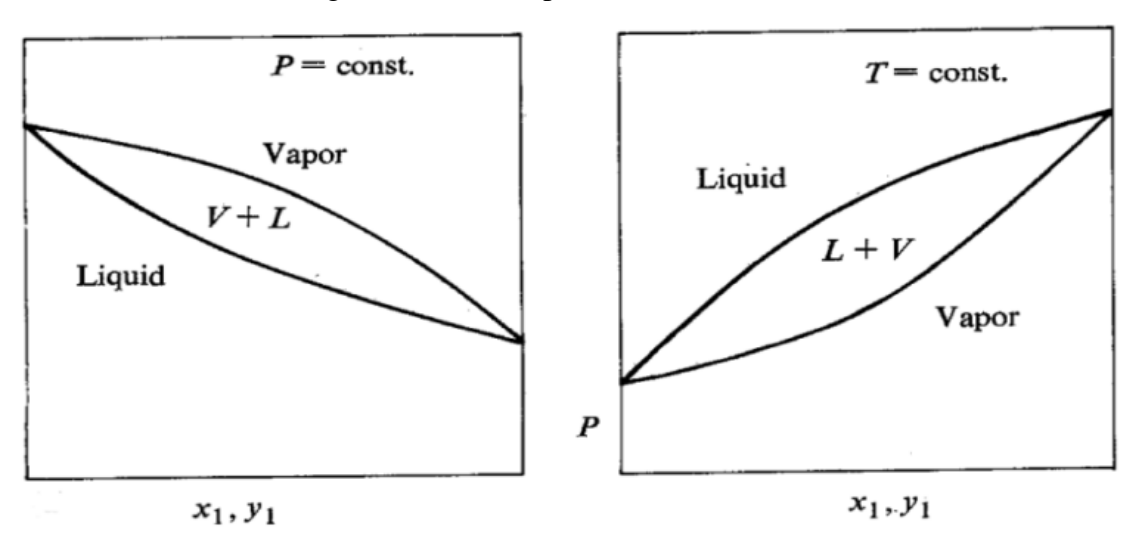

Figura 3 - Sistema próximo a lei de Raoult

Um sistema polar não ideal começa a mostrar desvios positivos e conforme aumenta os desvios é possível obter a formação de um azeótropo mínimo de ebulição; um gráfico típico terá um diagrama de fase como mostra a Figura (4).

Fonte: ILIA, 2016.

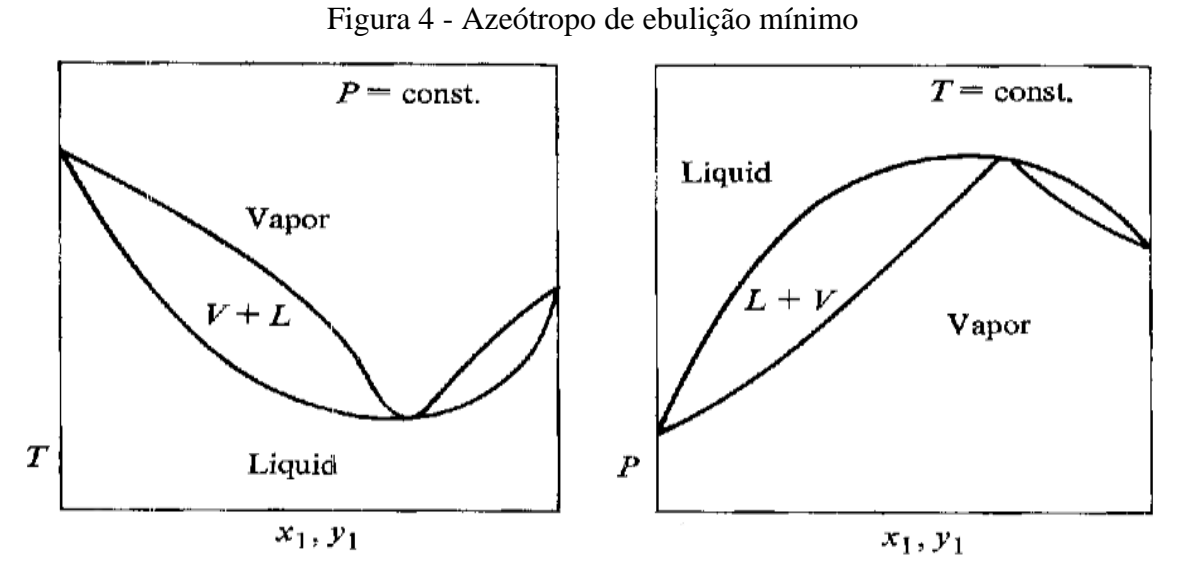

Fonte: ILIA, 2016.

Se o sistema binário exibir desvios negativos da lei de Raoult, é possível obter um azeótropo de ebulição máximo como mostra a Figura (5).

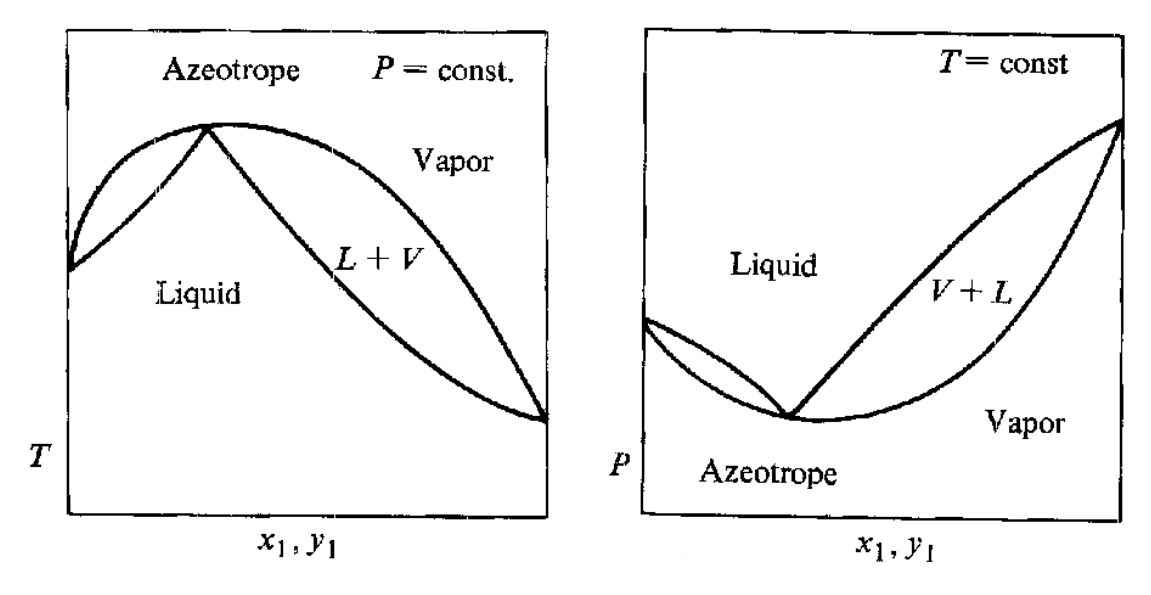

Figura 5 - Azeótropo de ebulição máximo

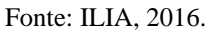

Se os desvios positivos da lei de Raoult forem muito grandes, é possível obter um azeótropo heterogêneo, por exemplo, sistemas com fases líquidas imiscíveis demonstrado na Figura (6) e sistemas com fases líquidas parcialmente miscíveis na Figura (7).

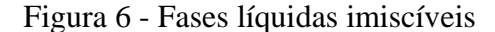

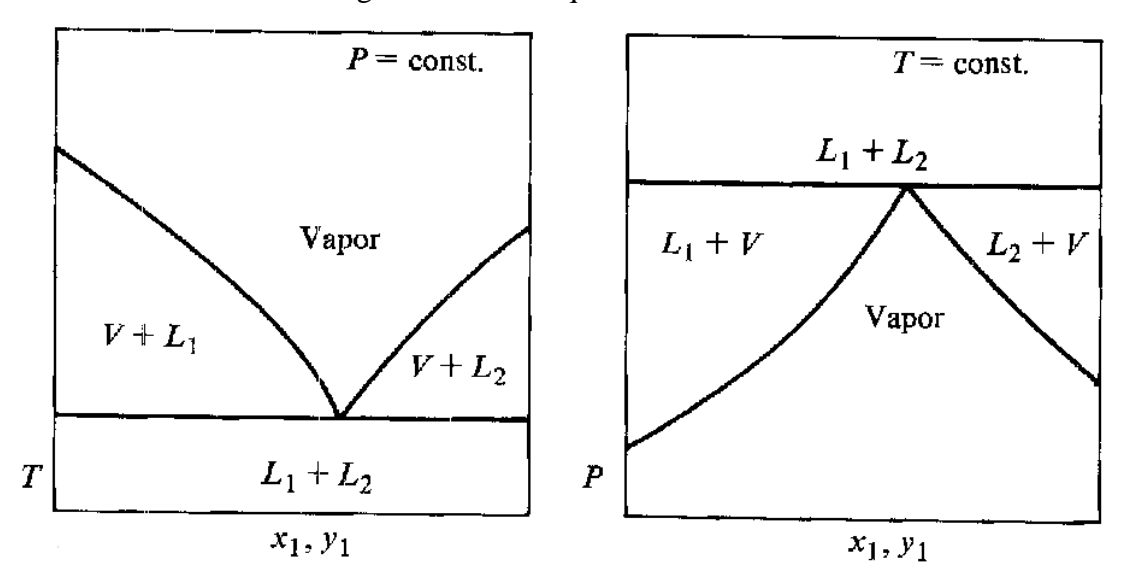

Fonte: ILIA, 2016.

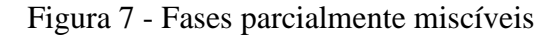

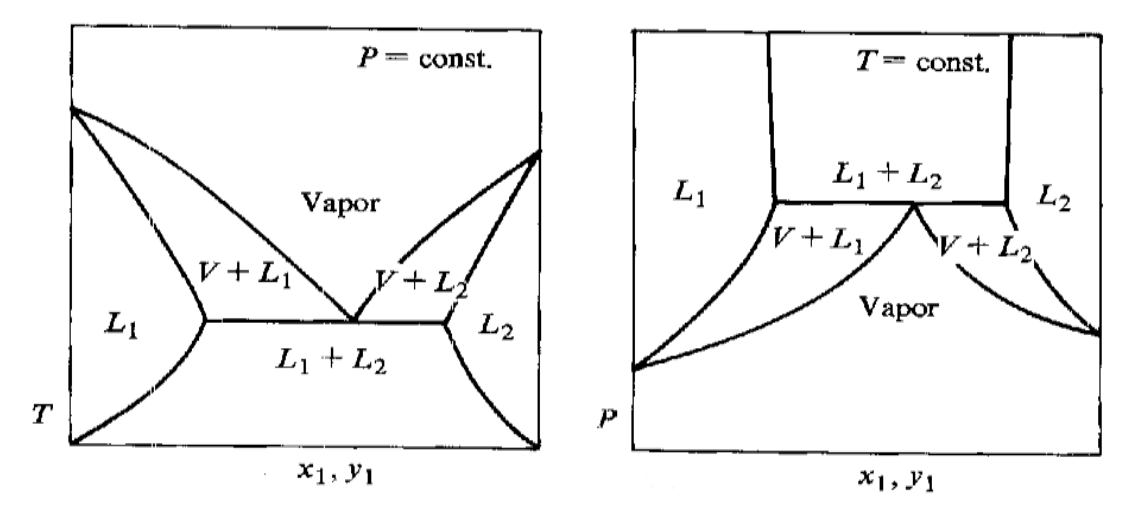

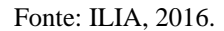

O fato de que a pressão de vapor ser maior do que o ideal em misturas apresentando resultados positivos desvios da lei de Raoult significa que as moléculas estão se separando mais facilmente do que eles fazem nos líquidos puros. Isso ocorre porque as forças intermoleculares entre as moléculas de *A* e *B* são mais fracas do que nos líquidos puros. Misturando os líquidos, menos calor é desenvolvido quando a nova atração é montada do que foram absorvidas para quebrar as originais. Portanto, o calor irá, ser absorvido quando os líquidos se misturam. A mudança de entalpia da mistura é endotérmica.

Ao observar desvios negativos da lei de Raoult, as moléculas se separam da mistura com menos facilidade do que dos líquidos puros. Novas forças devem existir na mistura do que nos líquidos originais. Além disso, o calor é desenvolvido ao misturar os líquidos; mais calor é dado quando novas ligações mais fortes são feitas do que as usadas para quebrar as ligações mais fracas originais. Muitos exemplos, mas não todos, envolvem a reação real entre os dois líquidos.

Um grande desvio positivo da Lei de Raoult produz uma curva de pressão de vapor com um valor máximo em alguma composição diferente de *A* ou *B* puro. Se uma mistura tiver uma pressão de vapor alta significa que terá um ponto de ebulição baixo. As moléculas escapam facilmente para aquecer a mistura para superar completamente a atração intermolecular.

Na pressão ambiente, a implicação disso é que o ponto de ebulição / composição curva terá um valor mínimo inferior aos pontos de ebulição de *A* ou *B*. No caso de misturas de etanol e água, esse mínimo ocorre com 95,6% em massa de etanol na mistura. O ponto de ebulição desta mistura é 78,2 ° C, em comparação com o ponto de ebulição do etanol puro a 78,5 ° C e água a  $100^{\circ}$  C.

A Figura (8) mostra a curva de ponto de ebulição / composição para misturas de etanol - água. No mesmo diagrama, uma curva de composição de vapor incluída.

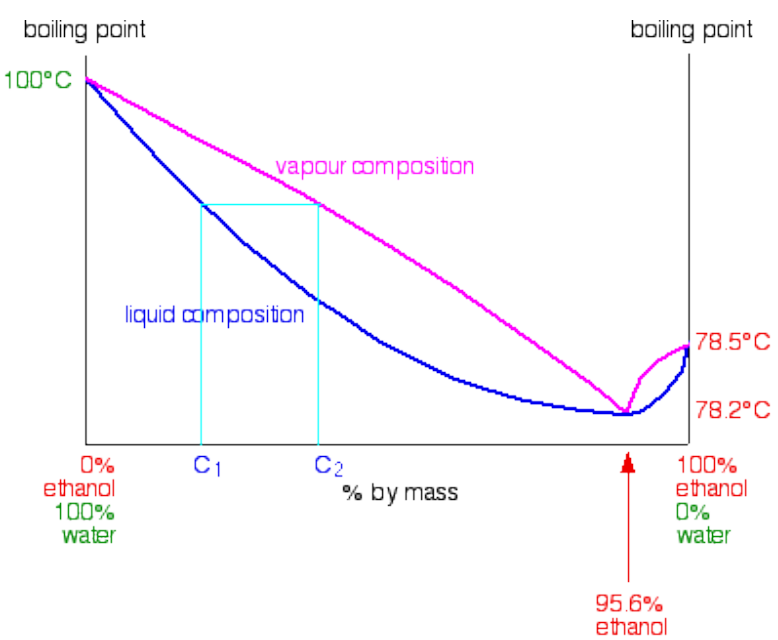

Figura 8 - Ponto de ebulição - diagrama de composição para o sistema etanol-água

Fonte: CLARK, 2020.

A obtenção do etanol puro é impossível destilando qualquer mistura de etanol e água contendo menos de 95,6% de etanol. Esta mistura típica etanol e água ferve como se fosse um líquido puro. Tem um ponto de fervura constante, e a composição do vapor é exatamente igual à do líquido. Sendo assim a mistura etanol e água é conhecida como mistura uma mistura azeotrópica.

#### **3.6 Coeficientes de Atividade**

O coeficiente de atividade é um fator de correção na lei de Raoult que explica os desvios do comportamento da solução ideal. Se o coeficiente de atividade for conhecido, cálculos VLE podem ser realizados e o diagrama de fase do sistema pode ser construído. O coeficiente de atividade depende da temperatura, pressão e composição, mas a variável mais crítica é a composição. O principal desafio é como obter o coeficiente de atividade para um determinado sistema, caso não haja dados experimentais nas condições desejadas. Modelos como o Margules, Van Laar e semelhantes fornecem uma correlação entre os coeficientes de atividade e a composição por meio de uma equação com alguns parâmetros ajustáveis. Esses parâmetros são ajustados usando dados experimentais e a concordância entre a correlação resultante e os dados originais é geralmente muito boa. Na literatura encontramos recomendações que fornecem caminhos para tomar uma decisão para selecionar o modelo apropriado com base no caráter químico dos componentes. Infelizmente, não existe um método infalível para determinar qual modelo é o melhor para um determinado sistema. O melhor procedimento é tentar vários modelos e validá-los em relação aos dados disponíveis antes que uma escolha final seja feita (MATSOUKAS, 2012).

#### 3.6.1 Modelos de coeficiente de atividade

De acordo com Matsoukas (2012) existem várias equações para os coeficientes de atividade em solução não ideal. Estes são baseados em modelos para o excesso de energia livre de Gibbs da solução e são conhecidos pelo nome dos cientistas que os desenvolveram ou pela teoria usada para modelar interações não ideais. A literatura sobre o assunto é muito vasta e continua sendo objeto de pesquisas. Os modelos comumente usados para relacionar o coeficiente de atividade à composição serão descritos a seguir:

#### 3.6.1.1 Equação Margules

A equação de Margules modela o excesso de energia livre de Gibbs por um polinômio de Redlich-Kister de dois parâmetros. Os coeficientes de atividade e o excesso de energia de Gibbs são dados pelas seguintes equações:

$$
\ln \gamma_1 = x_2^2 [A_{12} + 2(A_{21} - A_{12})x_1] \tag{18}
$$

$$
\ln \gamma_2 = x_1^2 [A_{21} + 2(A_{12} - A_{21})x_2]
$$
 (19)

$$
\frac{G^E}{RT} = x_1 x_2 [A_{21} x_1 + A_{12} x_2]
$$
\n(20)

As duas constantes da equação de Margules têm uma relação simples com os coeficientes de atividade na diluição infinita. Definindo  $x_1 = 0$  na eq. [\(18\)](https://learning.oreilly.com/library/view/fundamentals-of-chemical/9780132693158/ch12.xhtml#ch12equ28) e  $x_2 = 0$ na eq. [\(19\)](https://learning.oreilly.com/library/view/fundamentals-of-chemical/9780132693158/ch12.xhtml#ch12equ29) obtêm,

$$
\ln \gamma_1^{\infty} = A_{12}
$$
  

$$
\ln \gamma_2^{\infty} = A_{21}
$$

Dessa forma, as expressões para os coeficientes de atividade são simétricas nos dois componentes, de modo que cada expressão é obtida uma da outra trocando os subscritos 1 e 2.

$$
\frac{G^E}{RT} = Ax_1x_2
$$
  

$$
\ln \gamma_1 = Ax_2^2
$$
  

$$
\ln \gamma_2 = Ax_1^2
$$

e os coeficientes de atividade em diluição infinita são,

$$
\ln \gamma_1^{\infty} = \ln \gamma_2^{\infty} = A
$$

A partir de considerações teóricas, este modelo descreve interações não ideais entre moléculas de tamanho molecular semelhante.

3.6.1.2 Equação Van Laar

Este modelo é baseado nas seguintes equações:

$$
ln\gamma_1 = B_{12} \left[ 1 + \frac{B_{12}x_1}{B_{21}x_2} \right]^{-2}
$$
 (21)

$$
\ln \gamma_2 = B_{21} \left[ 1 + \frac{B_{21} x_2}{B_{12} x_1} \right]^{-2} \tag{22}
$$

$$
\frac{G^E}{RT} = \frac{B_{12}B_{21}x_1x_2}{B_{12}x_1 + B_{21}x_2} \tag{23}
$$

A equação de Van Laar é um modelo de dois parâmetros e as constantes *B* <sup>12</sup> e *B* <sup>21</sup> estão relacionadas aos coeficientes de atividade em diluição infinita:

$$
\ln \gamma_1^{\infty} = B_{12}
$$
  

$$
\ln \gamma_2^{\infty} = B_{21}
$$

No caso especial em que *B* <sup>12</sup> = *B* <sup>21</sup>, o modelo de Van Laar se reduz à mesma expressão que a equação de Margules de um parâmetro (*A* <sup>12</sup> = *A* <sup>21</sup>).

## 3.6.1.3 Equação Wilson

A equação de Wilson é baseada em teorias de composição local e leva em conta as interações intermoleculares entre uma molécula e seus vizinhos imediatos. A expressão de Wilson para o excesso de energia de Gibbs e as equações resultantes para os coeficientes de atividade são

$$
\ln(\gamma_1) = -\ln(x_1 + \Lambda_{12}x_2) + x_2 \left(\frac{\Lambda_{12}}{x_1 + \Lambda_{12}x_2} - \frac{\Lambda_{21}}{x_2 + \Lambda_{21}x_1}\right)
$$
(24)

$$
\ln(\gamma_2) = -\ln(x_2 + \Lambda_{21}x_1) + x_1 \left(\frac{\Lambda_{12}}{x_1 + \Lambda_{12}x_2} - \frac{\Lambda_{21}}{x_2 + \Lambda_{21}x_1}\right)
$$
(25)

$$
\frac{G^E}{RT} = -x_1 \ln(x_1 + \Lambda_{12} x_2) - x_2 \ln(x_2 + \Lambda_{21} x_1)
$$
\n(26)

Os dois parâmetros  $\Lambda_{12}$  e  $\Lambda_{21}$  estão relacionados às propriedades moleculares dos componentes:

$$
\Lambda_{12} = \frac{V_2}{V_1} \exp\left(-\frac{\lambda_{12} - \lambda_{11}}{RT}\right) \tag{27}
$$

$$
\Lambda_{21} = \frac{V_1}{V_2} \exp\left(-\frac{\lambda_{21} - \lambda_{22}}{RT}\right) \tag{28}
$$

Onde:

 $\lambda_{12}$  e  $\lambda_{21}$ : é a energia de interação entre os componentes *i* e *j*.

*V*: é o volume molar do componente puro *i* (J / mol).

 $(\lambda_{12} - \lambda_{11})$  e  $(\lambda_{21} - \lambda_{22})$ : são os parâmetros ajustáveis do modelo.

#### 3.6.1.4 Equação NRTL

Os coeficientes de atividade correspondentes são dados por

$$
\ln \gamma 1 = x_2^2 \left[ \tau_{21} \left( \frac{G_{21}}{x_1 + x_2 G_{21}} \right)^2 + \frac{\tau_{12} G_{12}}{(x_2 + x_1 G_{12})^2} \right] \tag{29}
$$

$$
\ln \gamma 2 = x_1^2 \left[ \tau_{12} \left( \frac{G_{21}}{x_2 + x_1 G_{12}} \right)^2 + \frac{\tau_{12} G_{12}}{(x_1 + x_2 G_{21})^2} \right]
$$
(30)

Onde,

$$
G_{ij} = exp(-0.3 \tau_{ij}), \qquad \tau_{ij} = \frac{g_{ij}}{RT}
$$
 (31)

Os parâmetros de interação binários para determinar são  $g_{12}$  e  $g_{21}$  e eles são diferentes de zero, mas  $g_{11} = g_{22} = 0$ . Portanto,  $g_{12}$  e  $g_{21}$  devem ser otimizados para se ajustar aos dados de equilíbrio.

Essa equação também se baseia em teorias de composição local. A expressão para a energia livre de Gibbs é

$$
\frac{G^E}{RT} = x_1 x_2 \left( \frac{\tau_{21} G_{21}}{x_1 + x_2 G_{21}} + \frac{\tau_{12} G_{12}}{x_2 + x_1 G_{12}} \right)
$$
(32)

Onde,

$$
\tau_{12} = \frac{g_{12} - g_{22}}{RT}, \qquad G_{12} = exp(-\alpha \tau_{12}) \tag{33}
$$

$$
\tau_{21} = \frac{g_{21} - g_{11}}{RT}, \qquad G_{21} = exp(-\alpha \tau_{21}) \tag{34}
$$

## **3.7 Software na Engenharia**

Os cálculos de propriedades termodinâmicas e equilíbrio de fase fazem parte da maioria dos cálculos de equipamentos e dos processos de engenharia. Graças ao avanço de simulação de processos, os cálculos que era feito manualmente por equipes de engenheiros até no final da década de 1970 passaram a ser auxiliados por computadores, o que tem sido espetacular, já que antes disso era raro um ter qualquer experiência no uso de um simulador de processo.

Atualmente os simuladores se tornou indispensáveis para a atuação profissionais da engenharia. Os softwares fornecem ferramentas poderosas que garante mais confiabilidade e segurança na obtenção, organização e tratamento de dados, dos quais poderá extrair ou inferir informações que servirão de base para a tomada de decisões. Além disso, as ferramentas proporcionam a possibilidade de variar as condições do processo e simular um grande número de cenários em muito pouco tempo, a fim de otimizar os projetos (FRANCISQUETTI, 2014).

Com a quantidade de softwares conhecidos no meio da engenharia, ofertados pelo mercado atual, seus preços se tornam um grande obstáculo, podendo se tornar inacessível para muitos. Em 1998 foi fundada em conjunto por Eric Raymond e Bruce Peres a Iniciativa de Código Aberto baseado no compartilhamento e na melhoria colaborativa o código-fonte dos softwares, o que tem gerado bons resultados na propagação de *softwares* gratuitos em todo o mundo.

A utilização de simuladores livres tem sido cada vez mais difundida devido ao fato de não ter custo de licença e do código fonte ser aberto, o que possibilita desenvolvimentos neste código caso seja necessário, poder-se validar o próprio código fonte. *COCO* é um simulador de processos para estado estacionário, modular, baseado no sistema *CAPE OPEN*, (COCO, 2013).

#### **3.8 Software Coco Livre**

*CAPE* - é a sigla de abreviação de *Computer Aided Process Engineering*, que significa engenharia de processos assistida por computador. *COCO* é a sigla de *CAPE- OPEN* to *CAPE OPEN* que representa um programa que permite a comunicação padronizada entre simuladores e outros produtos desenvolvidos por terceiros. Os componentes presentes no *COCO* são o *COFE, TEA, COUSCOUS e CORN*.

*COFE* - o ambiente de fluxograma *CAPE-OPEN* (*flowsheet environment*) é uma interface gráfica intuitiva à fluxogramas de plantas químicas com o usuário. *COFE* tem algoritmo de solução sequenciais usando abertura automática de correntes. O *COFE* exibe as propriedades das correntes, trata da conversão de unidades e fornece recursos de plotagem. Os fluxogramas *COFE* podem ser usados como operação unitária *CAPE-OPEN*; sendo assim você pode usar fluxogramas *COFE* como operação unitária dentro de *COFE* (fluxogramas em fluxogramas) ou dentro de outros simuladores;

*TEA* - é o pacote do COCO onde está presente a Termodinâmica para Aplicações de Engenharia. É baseado no código da biblioteca termodinâmica de *ChemSep* e inclui um banco de dados de mais de 430 produtos químicos comumente usados. O pacote exibe mais de 100 métodos de cálculo de propriedades com seus derivados analíticos ou numéricos;

*COUSCOUS* - pacote de operações unitárias *CAPE-OPEN* simples que é fornecido com o COCO. Ele contém um divisor de correntes (*splitter*), um misturador de correntes (*mixer*), trocadores de calor (*heat-exchanger*), bombas e reatores (*pumps and reactors*), entre outras operações unitárias. *ChemSep-LITE*, uma versão limitada do *ChemSep* com um máximo de 40 compostos e 300 estágios, pode servir como operação unitária de destilação de equilíbrio no *COCO*. O *ChemSep-LITE* está incluído na instalação do *COCO*;

*CORN* - O pacote de reações numéricas que vem com o *COCO* facilita a especificação de qualquer tipo de reação cinética ou de equilíbrio. Unidades simples de reação, como reatores de equilíbrio, *CSTR* e reatores de escoamento empistonado (*PFR*) que podem usar o pacote *CORN* vêm com o pacote *COUSCOUS*.

O *COCO* possui alguns utilitários e suplementos que fazem parte de sua distribuição, sendo eles:

*WATER* - um pacote de propriedade autônomo *CAPE-OPEN* versão 1.1 para cálculo de propriedades de água e vapor, baseado no padrão industrial *IAPWS-97*;

*CORK* - o *Kit* de Registro *CAPE-OPEN*. Inspeção de registros *CAPE-OPEN CAT-IDs* e registro de componentes;

*OATS* **(***Out-Of-Proc Thermo Server***)** – Aplicativo que permite executar pacotes de propriedade físicas *inproc* 32 bits de um servidor fora do processo, que por sua vez pode ser usado em aplicativos clientes de 64 bits. Também inclui o registro extensivo da comunicação *CAPE-OPEN* entre o ambiente de simulação e os modelos de cliente. Inclui *COULIS*, o registrador de operação da unidade *CAPE-OPEN*;

*COFE.xlt* - um modelo de planilha *Microsoft Excel-TM* projetado para incluir um documento *COFE* em uma pasta de trabalho do Excel. Isso permite acessar dados de operação de fluxo e unidade de um fluxograma, bem como realizar cálculos de propriedades físicas e termodinâmicas no Excel;

*JUICE* - Apenas um editor de ícones de operações unitárias para criação e manutenção de ícones de operações unitárias usados com COFE;

*TERNYP* - *TERNARY Plugin*. Criação de diagramas de fase, gráficos de propriedades e curvas de resíduos de sistemas ternários;

*Configure TEA* - um aplicativo utilitário para configurar e manter os pacotes de propriedade;

*Configure o CORN* - um aplicativo de utilitário para configurar e manter pacotes de reações do *CORN*;

*Online help* - extensa documentação *on-line* disponível no site oficial;

*COFEStand* - Utilitário de linha de comando autônomo para resolver fluxogramas *COFE*;

*CUP* - *COCO Update*, cujo, realiza atualizações *on-line* para todos os pacotes incluídos no *COCO*.

## **3.9 Ferramenta XSEOS**

XSEOS é uma biblioteca do MS - Excel® disponibilizada gratuitamente cujas funções podem ser utilizadas para calcular propriedades termodinâmicas derivadas de equações de estado ou de modelos de energia livre de Gibbs em excesso.

Os sistemas em que são válidas as hipóteses de idealidade para gases ou misturas de líquidos possuem grande valor no ensino de termodinâmica, uma vez que seus cálculos podem ser efetuados manualmente e de forma rápida. Entretanto, a nível industrial, os cálculos relacionados à termodinâmica de soluções são feitos utilizando-se modelos capazes de representar o comportamento físico real, sendo impraticáveis suas aplicações de forma manual (CASTIER; AMER, 2011).

Os cálculos desta ferramenta não são efetuados de forma totalmente automática; os autores priorizaram o aspecto didático da ferramenta, devendo o usuário utilizar as funções para obter os valores das propriedades termodinâmicas e aplicá-los posteriormente em cálculos de equilíbrio de fases a serem desenvolvidos. O pacote XSEOS tem sido aplicado em diversas universidades de vários países, com finalidade de potencializar conceitos fundamentais da termodinâmica.

# **4 METODOLOGIA**

O presente trabalho busca comparar os modelos termodinâmicos Margules, Van Laar, NRTL e Wilson de um sistema etanol-água na pressão de 1 atm, a fim de identificar o melhor modelo termodinâmico que se adequa aos dados experimentais de equilíbrio T-x-y da mistura azeotrópica, utilizando o *Software* Livre COCO e o cálculo das propriedades da fase líquida usando o plugin XSEOS no Excel.

Os dados experimentais para o sistema etanol-água a 1 atm utilizados neste trabalho foram obtidos da referência *Perry's Chemical engineers´ Handbook* (PERRY; GREEN; MALONEY, 1997).

#### 4.1.1 Simulação software COCO

Para iniciar é necessário abrir o componente *COFE* e assim é possível visualizar a sua interface na Figura (9).

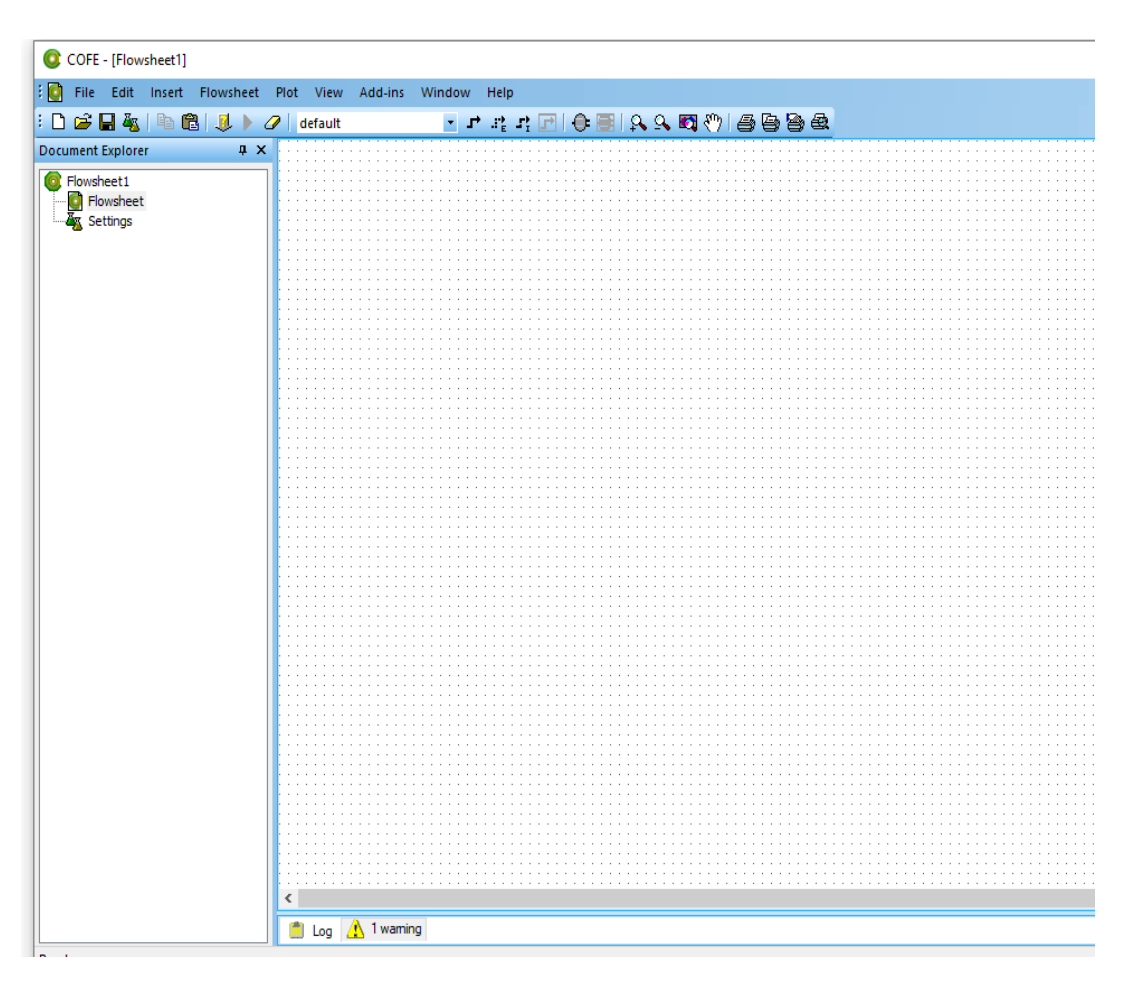

Figura 9 - Interface do *COFE*

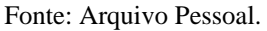

Para o início da simulação, insere-se os compostos do sistema etanol-água. A inserção destes compostos utilizará o pacote termodinâmico do *software* COCO, o TEA, que engloba todo o banco de dados de termodinâmica do simulador. Para sua utilização, na barra de ferramentas, seleciona-se as seguintes opções em sequência: Flowsheet > Configure > Propertypackages > Add > TEA > New e assim abrirá o banco de dados do TEA, mostrado na Figura (10) e com isto é feita a escolha dos compostos utilizados no processo.

|                     | C:\Program Files\COCO\data\ChemSep1.pcd | PCD Manager | Browse     |                          |  |  |
|---------------------|-----------------------------------------|-------------|------------|--------------------------|--|--|
| Compound selection: |                                         |             |            |                          |  |  |
| Eormula             | Name                                    | Mol Weight  | CAS        | Default name             |  |  |
| Ar0.01N1            | Air                                     | 28.96       | 132259-1.  | Αir                      |  |  |
| Αr                  | Argon                                   | 39.948      | 7440-37-1  | Argon                    |  |  |
| Br2                 | Bromine                                 | 159.808     | 7726-95-6  | Bromine                  |  |  |
| CCI4                | Carbon tetrachloride                    | 153.823     | 56-23-5    | Carbon tetrachloride     |  |  |
| CO.                 | Carbon monoxide                         | 28.0101     | 630-08-0   | Carbon monoxide          |  |  |
| CO <sub>2</sub>     | Carbon dioxide                          | 44.0095     | 124-38-9   | Carbon dioxide           |  |  |
| CS <sub>2</sub>     | Carbon disulfide                        | 76.1407     | 75-15-0    | Carbon disulfide         |  |  |
| CCI20               | Phosaene                                | 98.9161     | 75-44-5    | Phosaene                 |  |  |
| C2CI40              | Trichloroacetyl chloride                | 181.833     | 76-02-8    | Trichloroacetyl chloride |  |  |
| HCI                 | Hydrogen chloride                       | 36.4609     | 7647-01-0  | Hydrogen chloride        |  |  |
| Cl2                 | Chlorine                                | 70.906      | 7782-50-5  | Chlorine                 |  |  |
| HI                  | Hydrogen iodide                         | 127.912     | 10034-85-2 | Hydrogen iodide          |  |  |
| H <sub>2</sub>      | Hydrogen                                | 2.01588     | 1333-74-0  | Hydrogen                 |  |  |
| H20                 | Water                                   | 18.0153     | 7732-18-5  | Water                    |  |  |
| H2S                 | Hydrogen sulfide                        | 34.0809     | 7783-06-4  | Hydrogen sulfide         |  |  |
| H <sub>3N</sub>     | Ammonia                                 | 17.0305     | 7664-41-7  | Ammonia                  |  |  |
| Ne                  | Neon                                    | 20.1797     | 7440-01-9  | Neon                     |  |  |
| HNO3                | Nitric acid                             | 63.0128     | 7697-37-2  | Nitric acid              |  |  |
| NO.                 | Nitric oxide                            | 30.0061     | 10102-43-9 | Nitric oxide             |  |  |
| N <sub>02</sub>     | Nitrogen dioxide                        | 46.0055     | 10102-44-0 | Nitrogen dioxide         |  |  |
| N <sub>2</sub>      | Nitrogen                                | 28.0134     | 7727-37-9  | Nitrogen                 |  |  |
| N20                 | Nitrous oxide                           | 44.0128     | 10024-97-2 | Nitrous oxide            |  |  |
| $\Omega$            | Oxygen                                  | 31.9988     | 7782-44-7  | Oxygen                   |  |  |
| Q2S                 | Sulfur dioxide                          | 64.0638     | 7446-09-5  | Sulfur dioxide           |  |  |
| Q3S                 | Sulfur trioxide                         | 80.0632     | 7446-11-9  | Sulfur trioxide          |  |  |
| CHC <sub>13</sub>   | Chloroform                              | 119.378     | 67-66-3    | Chloroform               |  |  |
| CHN                 | Hydrogen cyanide                        | 27.0253     | 74-90-8    | Hydrogen cyanide         |  |  |
| CH <sub>20</sub>    | Formaldehyde                            | 30.026      | 50-00-0    | Formaldehyde             |  |  |
| CH3CI               | Methyl chloride                         | 50.4875     | 74-87-3    | Methyl chloride          |  |  |
| CH3I                | Methyl iodide                           | 141.939     | 74-88-4    | Methyl iodide            |  |  |
| Filter by:          |                                         |             |            |                          |  |  |

Figura 10 - Banco de Dados TEA

Fonte: Arquivo Pessoal.

Após a inserção dos componentes, seleciona-se a mistura, depois segue a sequência: Edit > Mode > Advanced > PropertyCalculations > Addproperty > activityCoeficient e depois a sequência: PropertyCalculations > alterando heartOfVaporization > Compound defined. Logo, insere-se uma corrente selecionando na barra de ferramenta a seguinte sequência: Insert > Stream, conforme a Figura (11).

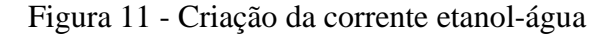

| COFE - [Flowsheet1]                                 |                     |         |        |           |  |  |
|-----------------------------------------------------|---------------------|---------|--------|-----------|--|--|
| Insert<br>Flowsheet<br>Edit<br>File                 | Plot<br><b>View</b> | Add-ins | Window | Help      |  |  |
| : D & H &   & &   U }                               | default             |         |        | 고 4 개 미 이 |  |  |
| Document Explorer<br>п<br>$\boldsymbol{\mathsf{x}}$ |                     |         |        |           |  |  |
| Flowsheet1                                          |                     |         |        |           |  |  |
| Flowsheet<br><br><b>Settings</b>                    |                     |         |        |           |  |  |
|                                                     |                     |         |        |           |  |  |
|                                                     |                     |         |        |           |  |  |
|                                                     |                     |         |        |           |  |  |
|                                                     |                     |         |        |           |  |  |
|                                                     |                     |         |        |           |  |  |

Fonte: Arquivo Pessoal.

Selecionando a corrente, insere-se os dados de pressão, temperatura, fração molar de cada componente e vazão como mostra na Figura (12).

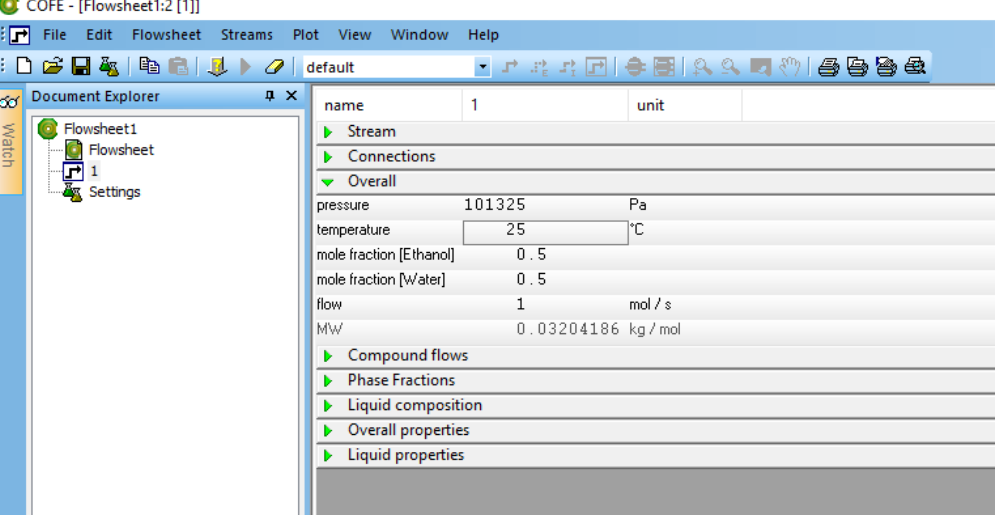

Figura 12 - Inserção de dados da corrente

Fonte: Arquivo Pessoal.

Após a inserção de todos os dados, tem-se a curva de equilíbrio para a mistura etanolágua como uma mistura ideal na barra de ferramentas: Plot > TX plot.

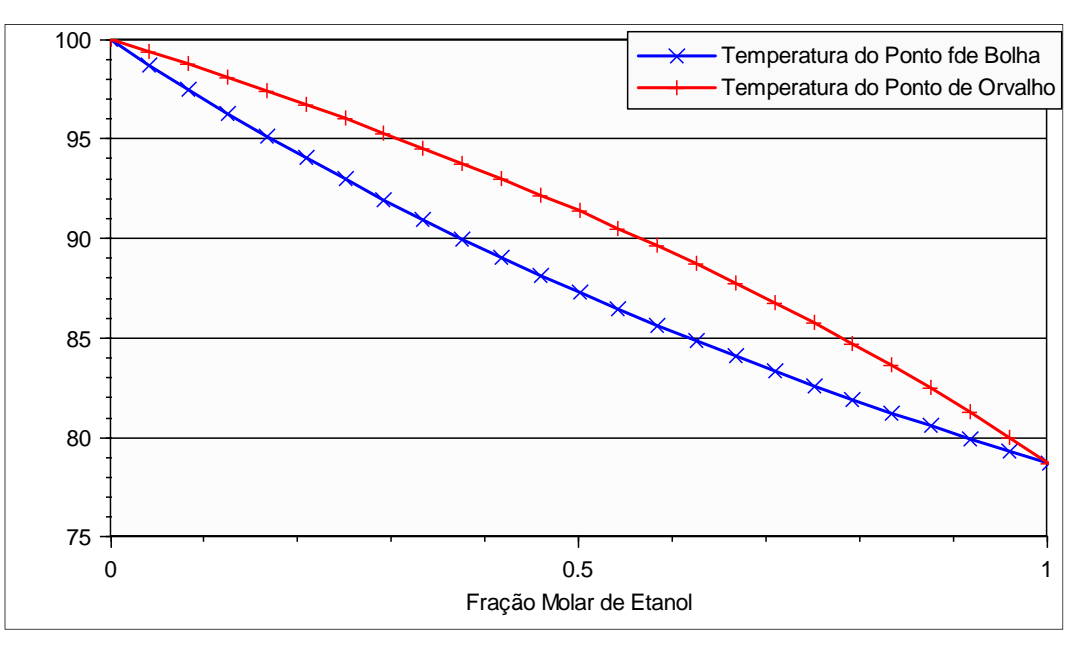

Figura 13 - Sistema ideal etanol-água a 1 atm

Para obter a curva com os dados experimentais e simular as adequações dos modelos termodinâmicos Margules, Van Laar, NRTL e Wilson é necessário adicionar os dados da Tabela (1), realizando as seguintes ações: clique com o botão direito do mouse em cima do

Fonte: Arquivo Pessoal.

gráfico > Add data séries e assim aparecerá a curva de equilíbrio experimental como mostra a Figura (14).

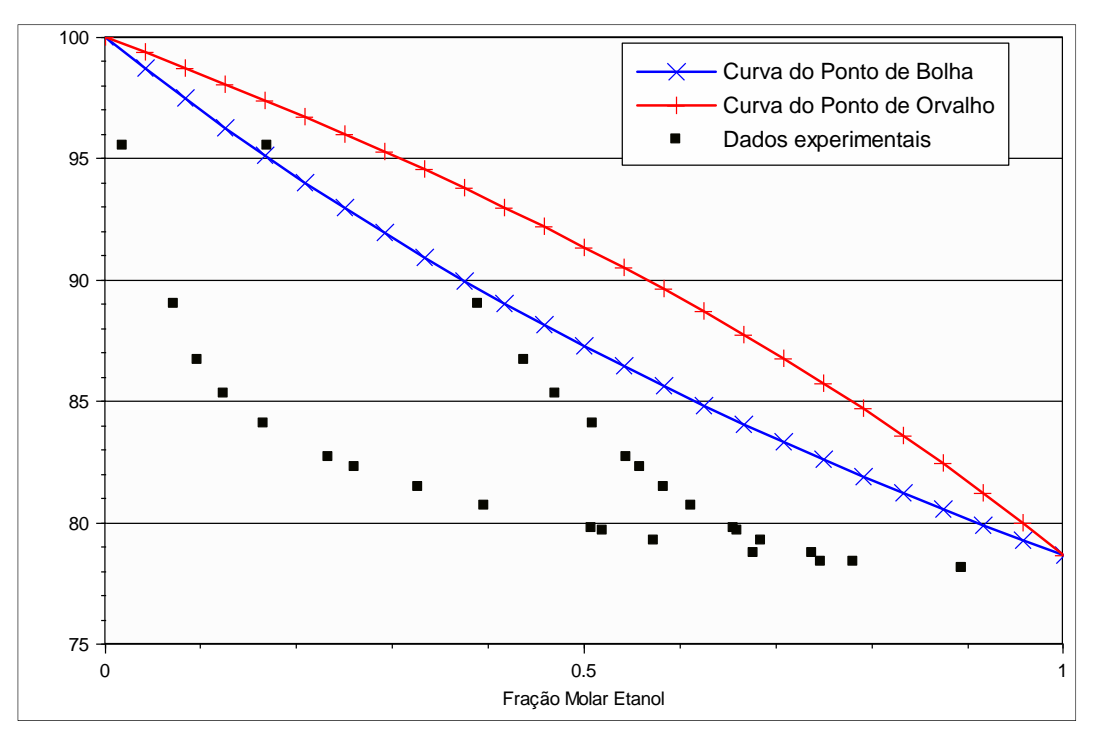

Figura 14 - Dados Experimentais do sistema etanol-água a 1atm

Fonte: Arquivo Pessoal.

Tabela 1 - Dados experimentais de ELV para etanol-água à 1 atm

| $T (^{\circ}C)$ | $\mathbf X$ | y      |
|-----------------|-------------|--------|
| 95.5            | 0.019       | 0.17   |
| 89.             | 0.0721      | 0.3891 |
| 86.7            | 0.0966      | 0.4375 |
| 85.3            | 0.1238      | 0.4704 |
| 84.1            | 0.1661      | 0.5089 |
| 82.7            | 0.2337      | 0.5445 |
| 82.3            | 0.2608      | 0.558  |
| 81.5            | 0.3273      | 0.5826 |
| 80.7            | 0.3965      | 0.6122 |
| 79.8            | 0.5079      | 0.6564 |
| 79.7            | 0.5198      | 0.6599 |
| 79.3            | 0.5732      | 0.6841 |
| 78.74           | 0.6763      | 0.7385 |
| 78.41           | 0.7472      | 0.7815 |
| 78.15           | 0.8943      | 0.8943 |

Fonte: PERRY; GREEN; MALONEY (1997, p. 1254)

Para realizar a identificação do melhor ajuste dos dados experimentais efetua-se a mudança do coeficiente de atividade ideal para os modelos desejados, as etapas envolvidas são: Flowsheet > Settings > Edit > Mode > Advanced > Property Calculations > activityCoefficient > (Van Laar, Margules, NRTL e Wilson), como mostra na Figura (15).

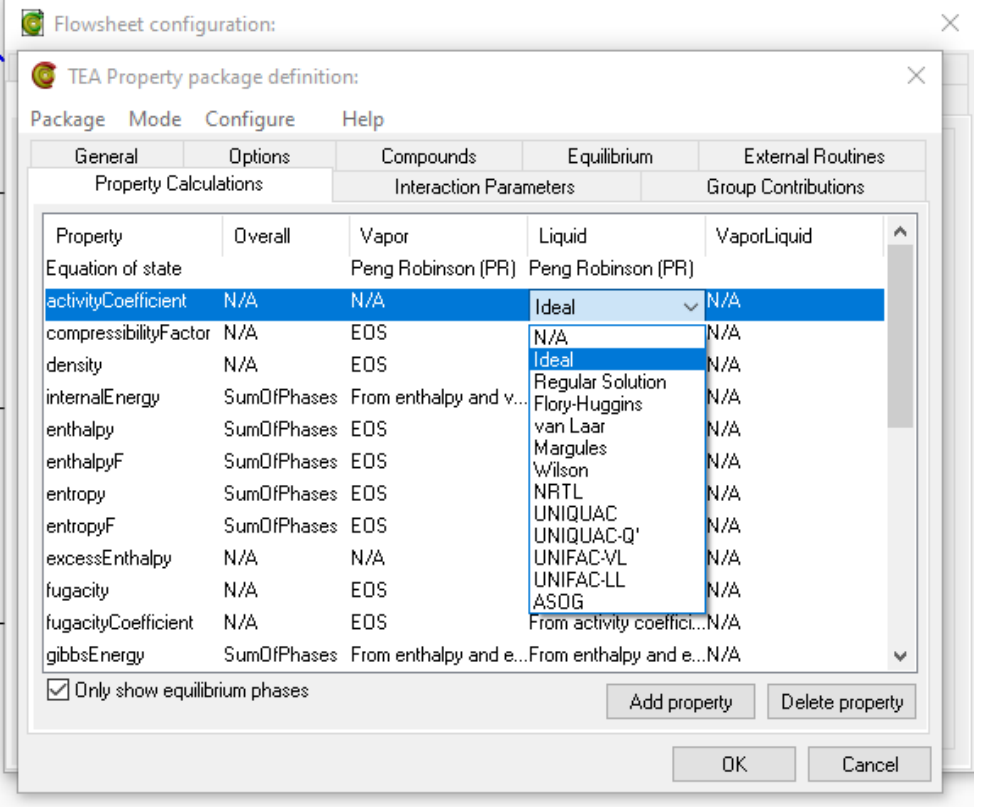

Figura 15 - Simulação com diferentes Modelos

Fonte: Arquivo Pessoal.

#### 4.1.2 Cálculos das propriedades termodinâmicas da fase líquida

Os cálculos das propriedades foram realizados pelo *Microsoft Excel* com auxílio do *plugim* XSEOS para os modelos de Margules e NRTL.

### **5 RESULTADOS E DISCUSSÕES**

Através do *software* COCO foram utilizados os modelos termodinâmicos para conhecer o comportamento destes em relação aos dados experimentais. Com os modelos de Margules, Van Laar, NRTL e Wilson, realizou-se as simulações das curvas de equilíbrio líquido-vapor do sistema etanol-água a 1 atm.

#### **5.1 Dados experimentais e curva de equilíbrio**

Para as simulações das curvas ELV, plotaram-se os gráficos com os dados experimentais da Tabela (1), realizando a comparação dos comportamentos dos modelos citados com a curva de equilíbrio conforme a Figura (16).

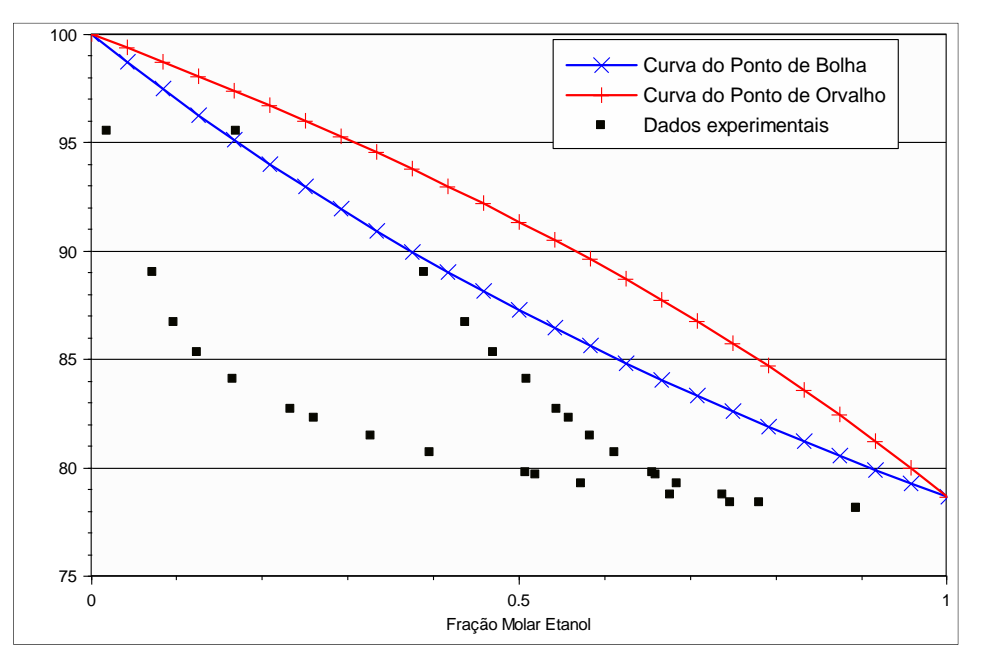

Figura 16 - Simulação do modelo ideal para etanol-água a 1 atm

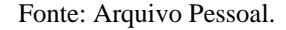

Observa-se na Figura (16) que os dados experimentais do sistema etanol-água têm um comportamento azeótropo de mínimo de temperatura os quais não se adequam ao modelo ideal.

#### 5.1.1 Simulação do modelo de Margules

Como mostra a Figura (17) os dados experimentais não se adequaram ao modelo de Margules além disso esse modelo não consegue prever o comportamento do azeótropo de mínimo de temperatura. Isso pode ser pelo fato de que o modelo usado era de 2 parâmetros. Supondo que a falta do terceiro parâmetro pode ter influenciado na adequação dos dados experimentais, ou indicando que esse modelo não se ajusta as iterações moleculares da solução etanol-água faz necessário outros estudos para a avaliação do comportamento do modelo Margules de 3 parâmetro.

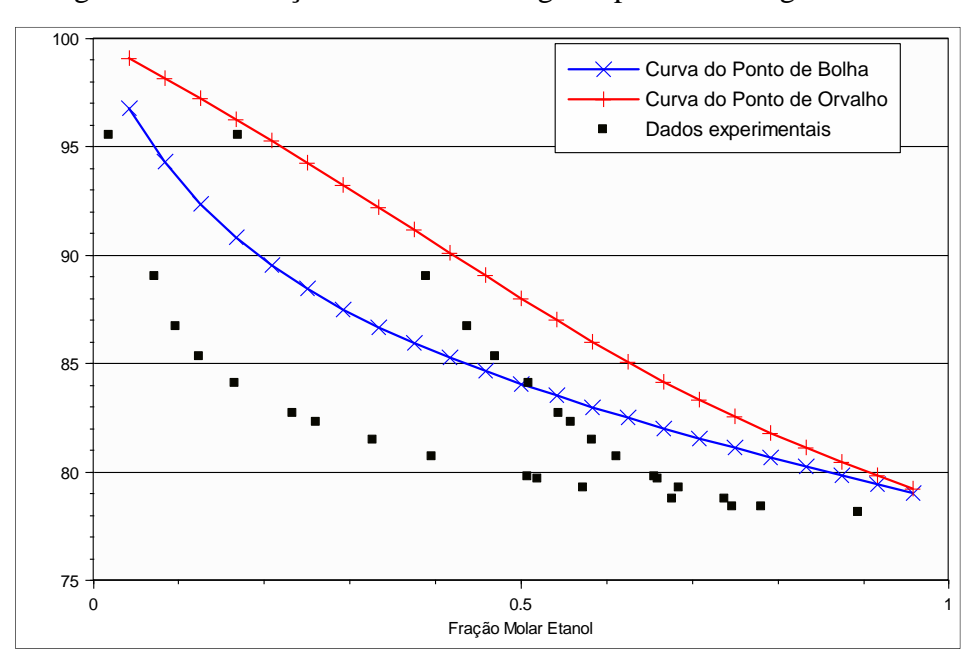

Figura 17 - Simulação do modelo Margules para etanol-água a 1 atm

Fonte: Arquivo Pessoal.

## 5.1.2 Simulação do modelo Van Laar

Conforme a Figura (18) o modelo Van Laar mostra a previsão de um azeótropo de mínimo de temperatura, no entanto os dados experimentais contêm baixas composições dificultando a adequação ao modelo Van Laar.

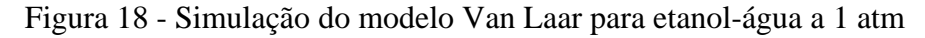

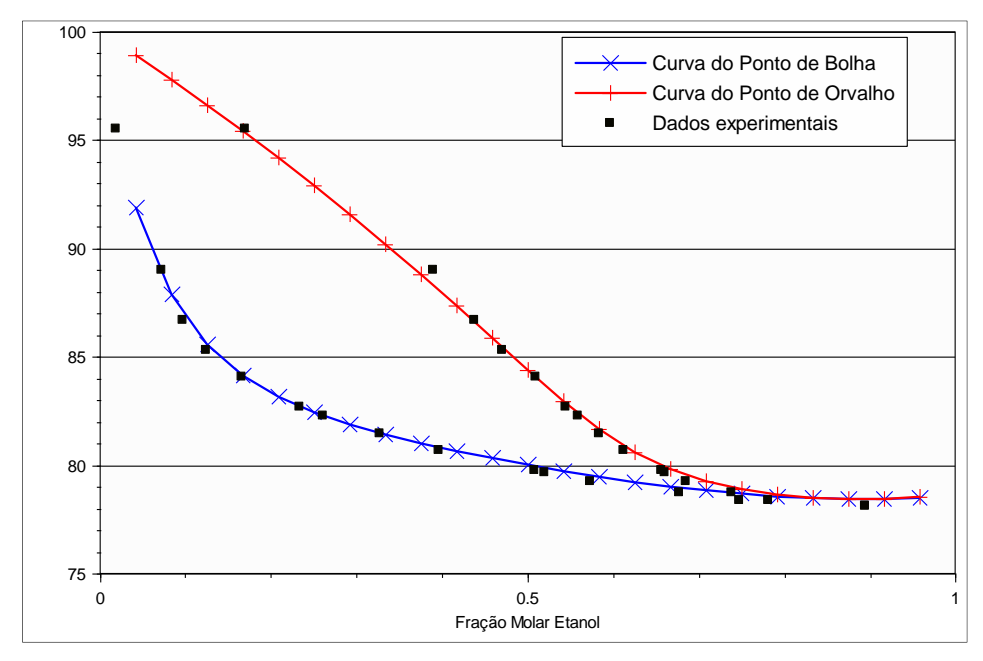

Fonte: Arquivo Pessoal.

#### 5.1.3 Simulação do modelo de Wilson

Como mostra a Figura (19) o modelo Wilson indica a presença do azeótropo de mínimo de temperatura e os dados experimentais se adequaram ao modelo. Desta forma pode-se dizer que este modelo é adequado a ser utilizado para estudar as propriedades termodinâmicas do sistema etanol-água.

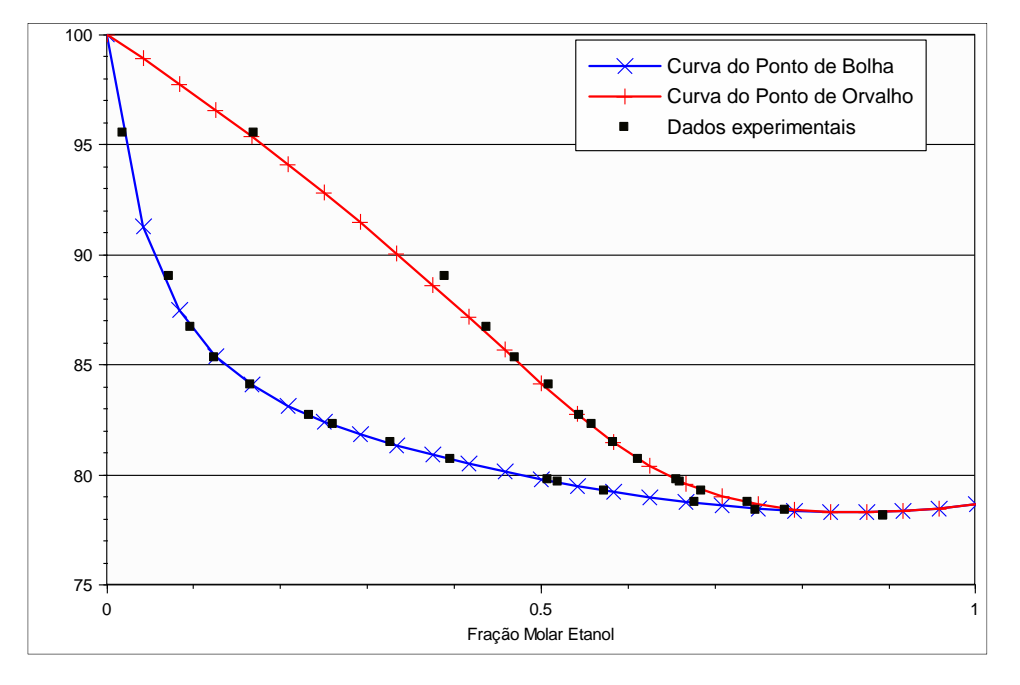

Figura 19 – Simulação do modelo Wilson para etanol-água a 1 atm

Fonte: Arquivo Pessoal.

#### 5.1.4 Simulação do modelo de NRTL

Assim como no modelo Wilson os dados experimentais do sistema etanol-água, também apresentam uma adequação satisfatória ao modelo NRTL tendo uma predição do azeótropo mínimo de temperatura, conforme a Figura (20). Como estes modelos termodinâmicos explicam bem o comportamento dos dados experimentais do sistema etanol-água podem ser utilizados para o estudo de equilíbrio liquido-vapor e predição das propriedades termodinâmicas.

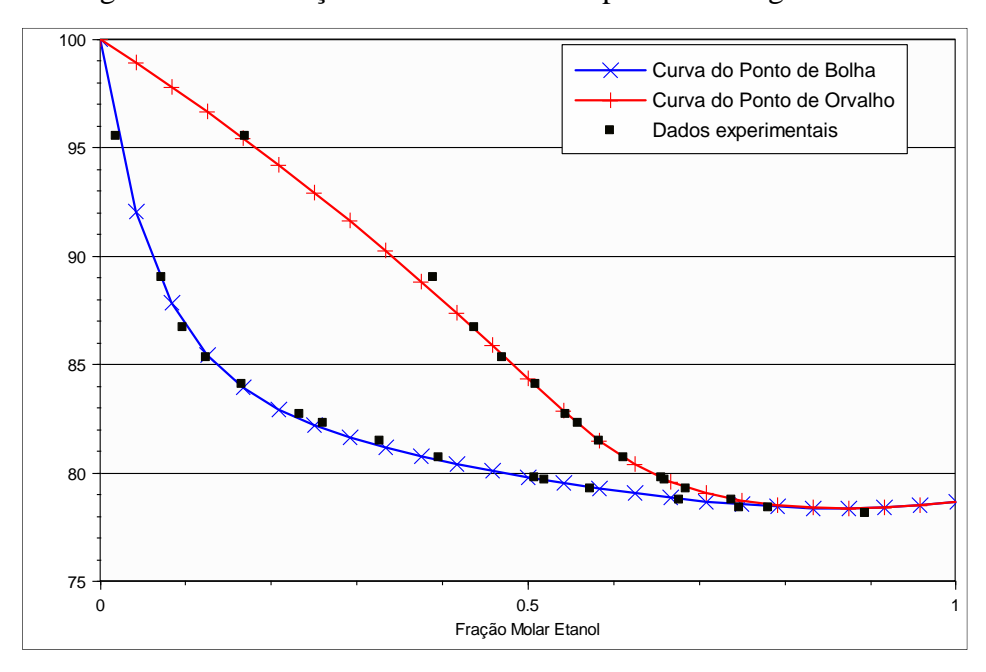

Figura 20 - Simulação do modelo NRTL para etanol-água a 1 atm

Fonte: Arquivo Pessoal.

# **5.2 Utilização do XSEOS para as propriedades termodinâmicas**

# 5.2.1 XSEOS para o modelo de Margules

Com a utilização do *plugin* XSEOS -add-in para os cálculos no *Microsoft Excel* usando os dados experimentais para a solução de etanol-água a 1atm a Tabela (2), obteve-se os dados para o coeficiente de atividade na forma do logarítmico natural, a energia livre de Gibbs em excesso e o seu valor dividido pelo produto das composições, conforme a Tabela (2):

| $T (^{\circ}C)$ | T(K)    | $\mathbf{X}(1)$ | X(2)   | $Ln\gamma 1$ | $Ln\gamma2$ | g <sup>E</sup> /RT | $g^{E}/(x1x2RT)$ |
|-----------------|---------|-----------------|--------|--------------|-------------|--------------------|------------------|
| 95,500          | 368,650 | 0,0190          | 0,9810 | 1,290        | 0,001       | 0,02521            | 1,3523           |
| 89,000          | 362,150 | 0,0721          | 0,9279 | 1,115        | 0,010       | 0,08979            | 1,3421           |
| 86,700          | 359,850 | 0,0966          | 0,9034 | 1,038        | 0,018       | 0,11647            | 1,3346           |
| 85,300          | 358,450 | 0,1238          | 0,8762 | 0,953        | 0,029       | 0,14340            | 1,3220           |
| 84,100          | 357,250 | 0,1661          | 0,8339 | 0,827        | 0,051       | 0,17986            | 1,2986           |
| 82,700          | 355,850 | 0,2337          | 0,7663 | 0,649        | 0,096       | 0,22546            | 1,2590           |
| 82,300          | 355,450 | 0,2608          | 0,7392 | 0,585        | 0,118       | 0,23952            | 1,2425           |
| 81,500          | 354,650 | 0,3273          | 0,6727 | 0,445        | 0,176       | 0,26446            | 1,2011           |
| 80,700          | 353,850 | 0,3965          | 0,6035 | 0,326        | 0,245       | 0,27706            | 1,1578           |
| 79,800          | 352,950 | 0,5079          | 0,4921 | 0,181        | 0,365       | 0,27157            | 1,0865           |
| 79,700          | 352,850 | 0,5198          | 0,4802 | 0,169        | 0,378       | 0,26931            | 1,0789           |
| 79,300          | 352,450 | 0,5732          | 0,4268 | 0,121        | 0,437       | 0,25553            | 1,0445           |
| 78,740          | 351,890 | 0,6763          | 0,3237 | 0,055        | 0,546       | 0,21393            | 0,9772           |
| 78,410          | 351,560 | 0,7472          | 0,2528 | 0,028        | 0,614       | 0,17580            | 0,9307           |
| 78,150          | 351,300 | 0,8943          | 0,1057 | 0,003        | 0,723       | 0,07873            | 0,8329           |

Tabela 2 - Dados Experimentais para temperatura, composição e propriedade termodinâmica de fase líquida, para sistema etanol-água a 1 atm

Fonte: Arquivo Pessoal

As constantes utilizadas para os parâmetros de Margules com dois parâmetros são dadas no Quadro (1).

Quadro 1 - Constantes utilizadas no Modelo de Margules

| Parâmetros do Modelo (cal/mol K) | <b>Constante dos</b> |       |                             |
|----------------------------------|----------------------|-------|-----------------------------|
|                                  |                      |       | gases Ideais<br>(Cal/mol K) |
| 765,700                          | -233,740             | 0.000 | 1.987                       |

Fonte: PERRY; GREEN; MALONEY (1997, p. 1254)

A Figura (21) apresenta quatro funções termodinâmicas  $Ln(\gamma_1)$ ,  $Ln(\gamma_2)$ ,  $G<sup>E</sup>/RT$  e  $G<sup>E</sup>/(x<sub>1</sub>x<sub>2</sub>RT)$ , que são propriedades da fase líquida e que mostram como os seus valores experimentais variam com a composição para o sistema etanol-água para uma dada temperatura.

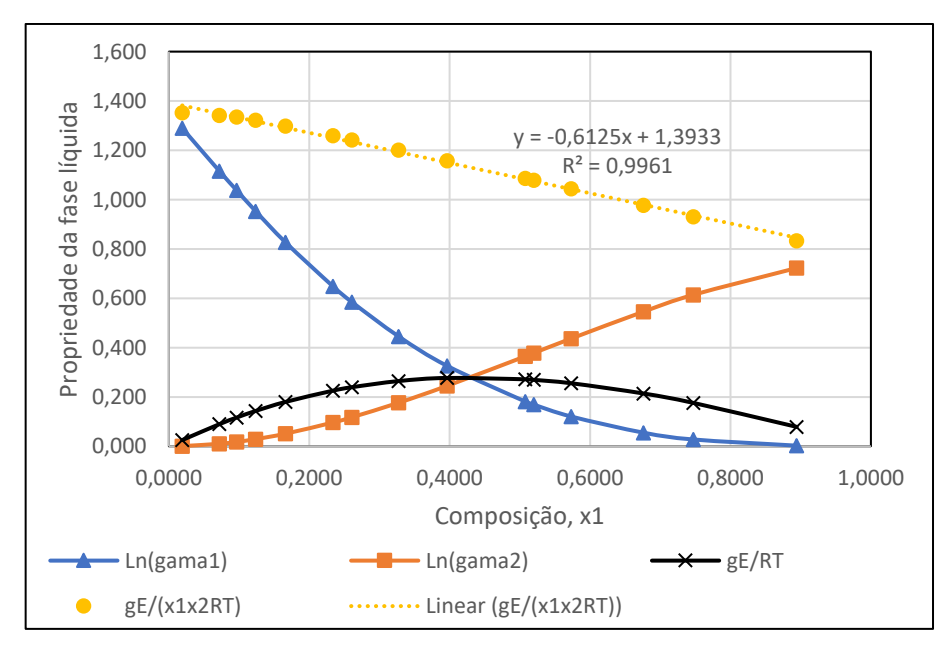

Figura 21 - Propriedades da fase líquida em função da composição *x<sup>1</sup>* (Margules)

Fonte: Arquivo Pessoal

Verifica-se por meio da Figura (21) que à medida que a composição *x<sup>1</sup>* tende ao valor 1, deixa de haver mistura, existindo apenas o componente 1 na sua forma pura. Neste caso o logarítmico natural do coeficiente de atividade tende a zero ( $\text{Lny}_1$  tende a zero). No outro extremo, quando *x<sup>1</sup>* tende a zero, o componente torna-se infinitamente diluído e o valor de Lnγ<sup>1</sup> tende a um valor finito.

Observa-se também pela Figura (21) que a energia de Gibbs em excesso adimensional G<sup>E</sup> /RT, quando *x<sup>1</sup>* tende a zero e quando *x<sup>1</sup>* tende a 1, apresenta valores iguais a zero, conforme (SMITH, 2007). Isto ocorre tendo em vista que os componentes se apresentam na sua forma pura. Um ajuste linear foi realizado nos pontos fornecidos pela função G<sup>E</sup> /(*x<sup>1</sup> x2*RT) em função da composição *x1*, onde foi possível obter através da Equação (35) os parâmetros de interação binária para o modelo de Margules, que foram  $A_{1,2} = 1,3933$  e  $A_{2,1} = 0,7808$ . Estes parâmetros se assemelham com dados experimentais obtidos pelo Perry (1997), que foram respectivamente de 1,6022 e 0,7947. Este ajuste apresentou uma excelente correlação dos dados estudados com  $um R<sup>2</sup> = 0.9961.$ 

$$
\frac{G^E}{x_1 x_2 RT} = A_{1,2} + (A_{2,1} - A_{1,2})x_1
$$
\n(35)

#### 5.2.2 XSEOS para o modelo de NRTL

O modelo termodinâmico do NRTL foi usado tomando como base o *plugin* XSEOS, que é um suplemento suportado pelo Microsoft Excel. Usando os dados experimentais para o sistema etanol-água a 1atm, foram obtidos os dados para as propriedades da fase líquida em estudo. Os parâmetros de interação binária para o sistema etanol – água (G<sub>1,2</sub> e G<sub>2,1</sub>) e o fator de randomização ou não aleatoriedade na mistura  $(\alpha_{1,2})$ . Estes dados foram obtidos para o sistema em estudo, conforme Quadro (2), retirados do banco de dados do *ChemSep*.

|                      | ai,j                 | $G_{i,j}$ (cal/mol) |                      |  |
|----------------------|----------------------|---------------------|----------------------|--|
| $\alpha_{1,1} = 0,3$ | $\alpha_{1,2} = 0,3$ | $G_{1,1}=0$         | $G_{1,2} = -57,9601$ |  |
| $A_{2,1} = 0,3$      | $A_{2,2}=0,3$        | $G_{2,1} = 1241,74$ | $G_{2,2}=0$          |  |

Quadro 2 - Parâmetros de interação binária e fator de aleatoriedade

Fonte: ChemSep

De acordo com PRAUSNITZ, (1999) devido a equação do modelo termodinâmico do NRTL necessitar dos parâmetros de interação binária e do fator de não aleatoriedade, além de pouca disponibilidade de dados experimentais para uma grande quantidade de sistemas binários, usa-se frequentemente o valor de *αi,j* como sendo 0,3, tomando como base este varia entre 0,20 a 0,47.

Após o uso do *plugin* do XSEOS no *Microsoft Excel*, obteve-se os dados para o logarítmico natural do coeficiente de atividade, a energia livre de Gibbs em excesso e a energia livre de Gibbs em excesso pelo produto das composições *x<sup>1</sup>* e *x2*, que estão na Tabela (3). Nesta tabela foram omitidos os valores da temperatura e da composição, pois são os mesmos apresentados na Tabela (2).

| $Ln\gamma1$ | $Ln\gamma2$ | gE/RT   | gE/(x1x2RT) |
|-------------|-------------|---------|-------------|
| 1,513       | 0,001       | 0,02969 | 1,59312     |
| 1,280       | 0,013       | 0,10455 | 1,56281     |
| 1,180       | 0,023       | 0,13493 | 1,54620     |
| 1,073       | 0,037       | 0,16527 | 1,52361     |
| 0,921       | 0,063       | 0,20584 | 1,48606     |
| 0,715       | 0,116       | 0,25568 | 1,42769     |
| 0,643       | 0,139       | 0,27085 | 1,40494     |
| 0,491       | 0,203       | 0,29753 | 1,35132     |
| 0,364       | 0,276       | 0,31091 | 1,29932     |
| 0,213       | 0,401       | 0,30545 | 1,22209     |
| 0,200       | 0,414       | 0,30311 | 1,21435     |
| 0,149       | 0,476       | 0,28882 | 1,18060     |
| 0,077       | 0,597       | 0,24513 | 1,11974     |
| 0,044       | 0,679       | 0,20421 | 1,08107     |
| 0,007       | 0,846       | 0,09525 | 1,00767     |

Tabela 3 - Coeficiente de atividade e energia de Gibbs em excesso para o sistema etanol-água a 1 atm (NRTL)

Fonte: Arquivo Pessoal

Os dados da Tabela (3) são apresentados por meio da Figura (22) para o modelo termodinâmico do NRTL, do sistema etanol-água a 1 atm.

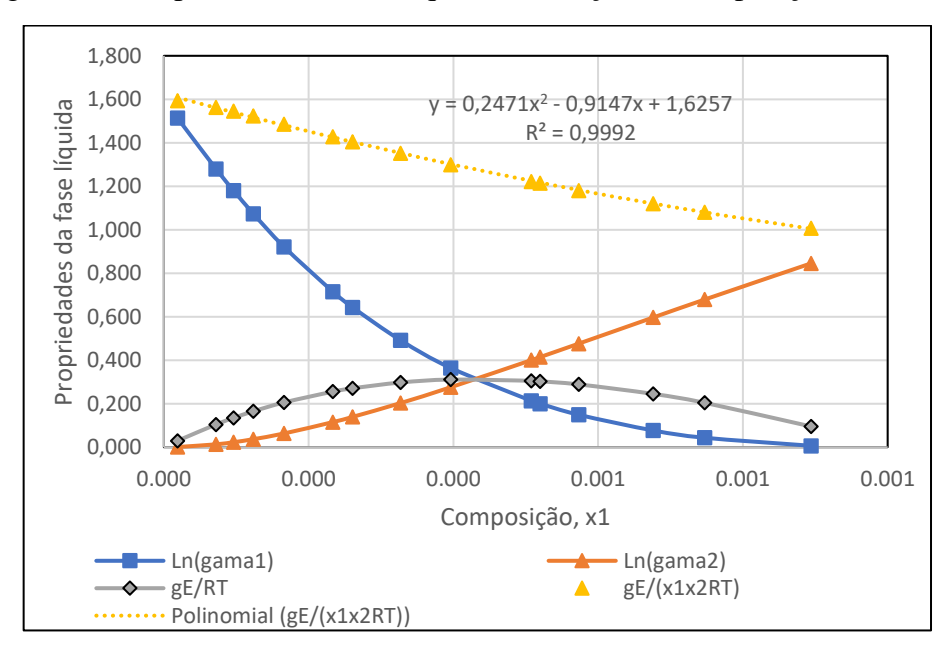

Figura 22 - Propriedades da fase líquida em função da composição *x<sup>1</sup>* (NRTL)

Fonte: Arquivo Pessoal

Observa-se na Figura (22) que o modelo termodinâmico do NRTL aplicado ao sistema etanol-água apresenta o mesmo comportamento para as propriedades fase líquida.

Realizou-se também um ajuste linear nos dados referentes à energia de Gibbs em excesso dividido pelo produto das composições, em função da composição *x1*, o que apresentou uma excelente correlação entre as variáveis ( $R^2 = 0.9992$ ). No entanto, apenas o ajuste não foi suficiente para se obter os parâmetros de interação binária de forma direta.

# **5.3 Utilização do Microsoft Excel para estimar as propriedades termodinâmicas**

#### 5.3.1 Propriedades termodinâmicas para modelo de Van Laar

Para o modelo termodinâmico de Van Laar não foi utilizado o *plugin* do XSEOS no *Microsoft Excel*. Os dados foram obtidos trabalhando-se com as equações para o modelo de Van Laar já apresentadas anteriormente. Para os parâmetros de interação binária para o sistema etanol-água a 1 atm, foi utilizado o banco de dados do *software ChemSep*, conforme o Quadro (3).

| Parâmetros do Modelo (cal/mol K) | <b>Constante dos gases</b> |                    |
|----------------------------------|----------------------------|--------------------|
| A1.2                             | 1.6648                     | Ideais (Cal/mol K) |
|                                  | 0.9401                     | 1.987              |

Quadro 3 - Parâmetros do modelo de Van Laar do ChemSep

Fonte: ChemSep

A partir dos parâmetros do modelo de Van Laar, encontrou-se os dados para as propriedades da fase líquida, conforme a Tabela (4):

| $Ln\gamma1$ | $Ln\gamma2$ | gE/RT | gE/(x1x2RT) |
|-------------|-------------|-------|-------------|
| 1,55622     | 0,0010      | 0,031 | 1,641       |
| 1,28642     | 0,0138      | 0,106 | 1,577       |
| 1,17689     | 0,0238      | 0,135 | 1,549       |
| 1,06511     | 0,0377      | 0,165 | 1,520       |
| 0,90979     | 0,0639      | 0,204 | 1,476       |
| 0,70191     | 0,1156      | 0,253 | 1,411       |
| 0,63062     | 0,1390      | 0,267 | 1,386       |
| 0,48038     | 0,2014      | 0,293 | 1,329       |
| 0,35568     | 0,2719      | 0,305 | 1,275       |
| 0,20820     | 0,3928      | 0,299 | 1,196       |
| 0,19567     | 0,4060      | 0,297 | 1,189       |
| 0,14587     | 0,4659      | 0,282 | 1,155       |
| 0,07537     | 0,5826      | 0,240 | 1,094       |
| 0,04284     | 0,6627      | 0,200 | 1,056       |
| 0,00652     | 0,8261      | 0,093 | 0,985       |

Tabela 4 - Coeficiente de atividade e energia de Gibbs em excesso para o sistema etanol-água a 1 atm (Van Laar)

Fonte: Arquivo Pessoal

A figura (23) corresponde aos dados apresentados na Tabela (4). As constantes que representam as interações binárias entre os componentes da mistura para equação de Gibbs em excesso (G<sup>E</sup> /(*x1x2*RT) em função da composição, forneceu os seguintes valores: A1,2 = 1,606 e  $A_{2,1} = 0,8491$ . A equação para o ajuste linear do modelo foi a Equação (36).

$$
\frac{G^E}{x_1 x_2 RT} = B - C + 2Cx_1
$$
  
\n
$$
A_{2,1} = B - C
$$
  
\n
$$
A_{1,2} = 2C
$$
  
\n(36)

Os coeficientes de interação binária obtidos pelo ajuste linear se assemelham com os coeficientes encontrados no (PERRY, 1997), que foram respectivamente,  $A_{1,2} = 1,6798$  e  $A_{2,1}$  $= 0,9227.$ 

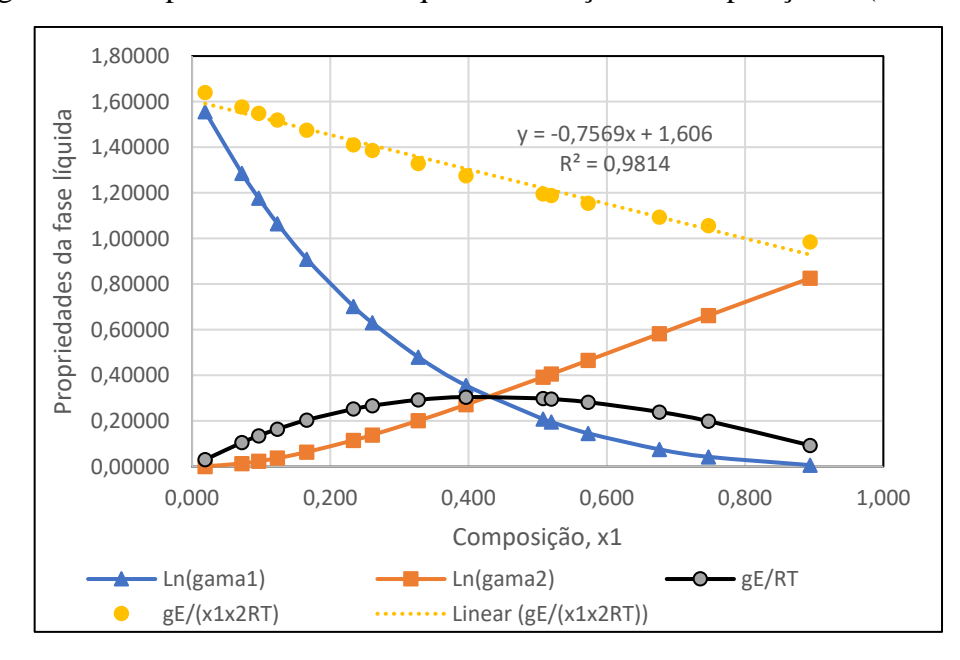

Figura 23 - Propriedades da fase líquida em função da composição *x<sup>1</sup>* (Van Laar)

Fonte: Arquivo Pessoal

## 5.3.2 Propriedades termodinâmicas para modelo de Wilson

Para o modelo termodinâmico de Wilson não foi usado o *plugin* do XSEOS. No entanto as equações do modelo e os dados experimentais para o sistema etanol-água a 1 atm, foram aplicados nas planilhas do *Microsoft Excel*. Os dados obtidos para as propriedades da fase líquida encontram-se na Tabela (5):

| $Ln(\gamma 1)$ | $Ln(\gamma 2)$ | gE/RT  | gE/(x1x2RT) |
|----------------|----------------|--------|-------------|
| 1,6560         | 0,0015         | 0,0330 | 1,7685      |
| 1,3199         | 0,0184         | 0,1122 | 1,6777      |
| 1,1947         | 0,0307         | 0,1432 | 1,6406      |
| 1,0700         | 0,0468         | 0,1735 | 1,5991      |
| 0,9034         | 0,0756         | 0,2131 | 1,5387      |
| 0,6927         | 0,1290         | 0,2608 | 1,4561      |
| 0,6228         | 0,1524         | 0,2751 | 1,4268      |
| 0,4781         | 0,2134         | 0,3000 | 1,3626      |
| 0,3596         | 0,2815         | 0,3125 | 1,3058      |
| 0,2181         | 0,3992         | 0,3072 | 1,2292      |
| 0,2059         | 0,4123         | 0,3050 | 1,2220      |
| 0,1567         | 0,4723         | 0,2914 | 1,1913      |
| 0,0846         | 0,5933         | 0,2493 | 1,1388      |
| 0,0497         | 0,6804         | 0,2091 | 1,1071      |
| 0,0081         | 0,8699         | 0,0992 | 1,0495      |

Tabela 5 - Coeficiente de atividade e energia de Gibbs em excesso

Fonte: Arquivo Pessoal

A equação de Wilson em sua definição necessita dos parâmetros de interação binária entre os componentes 1 e 2, dados por  $\lambda_{1,2}$  -  $\lambda_{1,1}$  = 382,300 e  $\lambda_{2,1}$  -  $\lambda_{22}$  = 955,450, ambos em cal/mol K. Outro parâmetro usado pela equação de Wilson, são os volumes molares dos componentes puros, do etanol e da água respectivamente de 58,6177 e 18,0674 cm<sup>3</sup>/mol, obtidos no Perry (1997). A figura (24) mostra os dados da Tabela (5) para o modelo de Wilson.

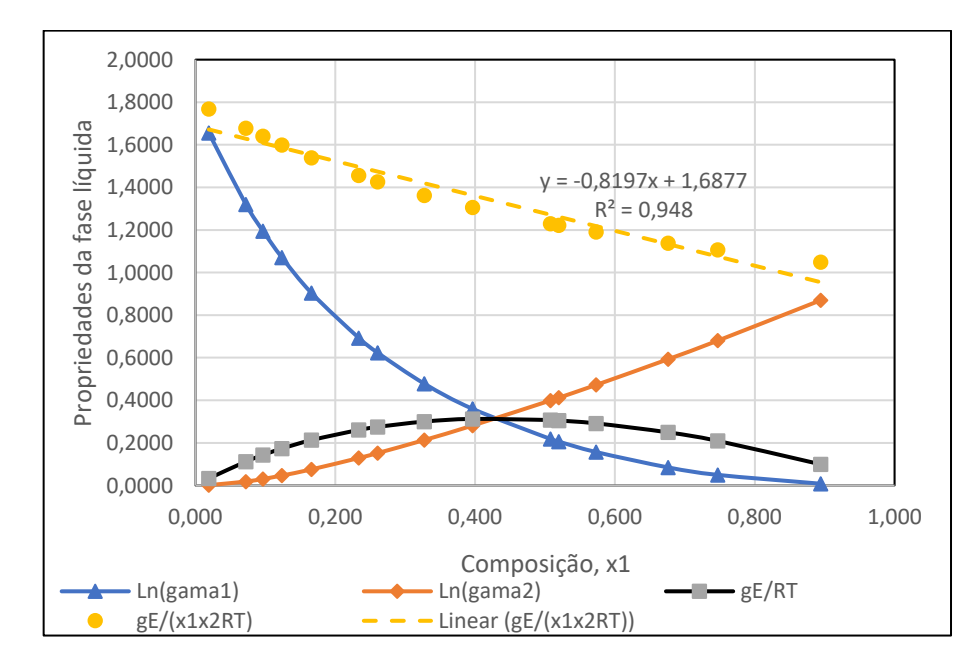

Figura 24 - Propriedades da fase líquida em função da composição *x<sup>1</sup>* – (Wilson)

Fonte: Arquivo Pessoal

A figura (24) apresenta o mesmo comportamento para o coeficiente de atividade, na forma de logarítmico natural para o etanol e a água. Seguindo-se também a energia livre de Gibbs em excesso em função da composição. No entanto quando tentou-se ajustar os dados da energia livre de Gibbs em excesso pelo produto das composições (GE/(x<sub>1</sub>x<sub>2</sub>RT), em função da composição  $x_l$ , o ajuste encontrado apresentou um valor de correlação ( $\mathbb{R}^2 = 0.948$ ), inferior aos obtidos nos modelos anteriormente estudados.

# **6 CONCLUSÃO**

Nas simulações do *software* COCO os dados experimentais do sistema etanol-água se que melhor se ajustou foram os modelos Wilson e NRTL. O modelo Van Laar apresentou uma falha no ajuste quando se trabalha com composições baixas e o modelo de Margules não consegue explicar o comportamento dos dados experimentais.

Os coeficientes de interação binária obtidos dos modelos Margules e Van Laar demonstraram uma similaridade com o da literatura (PERRY, 1997). Para o modelo de Margules obteve-se,  $A_{1,2} = 1,3933$  e  $A_{2,1} = 0,7808$ , assemelhando-se com  $A_{1,2} = 1,6022$  e  $A_{2,1}$  $= 0,7947$  da literatura. Para o modelo de Van Laar, obteve-se A<sub>1,2</sub> = 1,606 e A<sub>2,1</sub> = 0,8491 enquanto na literatura  $A_{1,2} = 1,6798$  e  $A_{2,1} = 0,9227$ .

As propriedades da fase líquida dos modelos Margules e Van Laar foram obtidas por meio do *plugin* do XSEOS enquanto as propriedades dos modelos Wilson e NRTL deram-se por intermédio dos modelos termodinâmicos através do Excel. Ainda assim todos os modelos termodinâmicos testados têm comportamentos semelhantes em relação a energia de Gibbs em excesso e aos cálculos de coeficientes de atividade. Os parâmetros de interação binária do modelo Wilson e NRTL não foram obtidos devido à falta de uma equação de ajuste para um modelo de três parâmetros.

# **7 REFERÊNCIAS BIBLIOGRÁFICAS**

AHMAD, Mukhar; **Operation and Control of Renewable Energy Systems.** Nova Jersey: Wiley, 2017.

ASADA, Chikako; SASAKI, Chizuru; OKA, Chihiro; NAKAMURA, Yoshitoshi; **Ethanol Production from Sugarcane Bagasse Using Pressurized Microwave Treatment with Inorganic Salts and Salt-Tolerant Yeast.** Waste and Biomass Valorization (2020) 11:2001– 2007

BAI F.W.; ANDERSON, W.A.; MOO-YOUNG, M. **Ethanol fermentation technologies from sugar and starch feedstocks. Biotechnology Advances**, 25, p. 89-105, 2008.

BARBOSA, C.J. **Avaliação do rendimento da extração de pectina da farinha da casca de banana verde tipo Cavendish (Musa AAA) utilizando um planejamento fatorial.** Monografia, Universidade Federal do Tocantins; Engenharia de Alimentos. Palmas, 2019.

BARRETO, T. V.; COELHO, A.C. Destilação. In: SANTOS, F.; BORÉM, A.; CALDAS, C. **Cana-de-açúcar: bioenergia, açúcar e etanol.** 2ed. Viçosa: Mercenas, 2012.

BATEN, J. V. **Coco (Cape-Open To Cape-Open)** – Environment Simulation. Disponível em: ˂ <https://www.cocosimulator.org/index.html> ˃. Acesso em 14 de jul. 2021.

BAUTZ, F. S. **Simulação da produção de etanol com simulador não comercial.** Universidade Federal de São Carlos, São Carlos, 2015.

BECKMAM, R.K. **Caracterização físico-química e extração de pectina da farinha da casca de banana verde tipo cavendish (Musa AAA).** Monografia, Universidade Federal do Tocantins; Engenharia de Alimentos. Palmas, 2019.

BERTOLDI, O. J., **Investigação de estratégias de otimização de plantas virtuais usando os softwares COCO, Scilab e Excel.** Universidade Federal de Uberlândia, Faculdade de Engenharia Química, 2012.

CASTIER, M.; AMER, M. M. XSEOS**; An evolving tool for teaching chemical engineering thermodynamics.** Education for Chemical Engineers**,** v. 6, n. 2, p. e62–e70, abr. 2011.

CHEMSEP™. Chapter 3 – **CAPE-OPEN Flowsheet Simulations with ChemSep.** Disponível em: < http://www.chemsep.org/book/docs/chapter3.pdf#page=1 >. Acesso em: 05 de julho. 2021.

CLARK, J. **Chemguide** (**Non-Ideal Mixture of Liquids)** – Disponível em: < <http://www.chemguide.co.uk/physical/phaseeqia/nonideal.html> > (Acesso em 4 de ago, 2021)

DUARTE; ORELLANA; CAMPOS. **Uso do software livre aplicado á engenharia química.** Departamento de Engenharia Química, Universidade Federal de Minas Gerais. Belo Horizonte.

ELLIOTT; LIRA.; **Introductory Chemical Engineering Thermodynamics.** 2.ed. Londres: Person, 2012

FRANCISQUETTI, M. C. C. **Modelagem, simulação e otimização de processos usando o software EMSO (Environment for Modeling, Simulation and Optimization).** Monografia – Engenharia Química, Universidade Federal de Uberlândia, Uberlândia, 2014.

GONÇALVES, Ricardo Vieira. **Projeto auxiliado por computador de processos industriais sustentáveis usando os softwares COCO e Scilab**. Faculdade de Engenharia Química, Universidade Federal de Uberlândia, 2011. (Dissertação)

GUGGENHEIM, E., A. T; **The theoretical basis of Raoult's Law.** Trans. Faraday Soc. (33), pp. 151-156, 1937.

ILIA, A. **Vapor-Liquid Equilibrium Measurements in Binary Polar Systems.** Vienna University of Technolog, Viena, 2016. (Tese)

JOSE, Shibu; BHASKAR, Thallada; **Biomass and Biofuel.** Flórida: CRC Press, 2015.

LISA, Matthew; SHULER, Michael; KARGI, Fikret.; **Bioprocess Engineering: Basic Concepts.** 3.ed. Londres: Person, 2017.

MACIEL, Jéssica Caroline. **Estudo do equilíbrio liquido-vapor do sistema água-etanollíquido iônico visando à separação do álcool anidro.** Universidade Federal do Rio Grande do Norte, 2012. (Dissertação)

MATSOUKAS, Themis; **Fundamentals of Chemical Engineering Thermodynamics.** Boston: Pearson, 2013.

PERRY, R. H.; GREEN, D. W.; MALONEY, J. O.; **Perry's Chemical engineers´ Handbook.**  7.ed. Nova York: McGraw-Hill, 1997. p. 1254.

PRAUSNTZ, John; LICHTENTHALER, Rüdiger; AZEVEDO, Edmundo.; **Molecular Thermodynamics of Fluid-Phase Equilibria.** 3.ed. Nova Jersey: Prentice Hall, 1999.

SEADER, J.D.; SIIROLA, J.J.; BERNICKI, S. D.; Distillation. In: PERRY, R. H.; GREEN, D. W.; MALONEY, J. O.; **Perry's Chemical engineers´ Handbook.** 7.ed. Nova York: McGraw-Hill, 1997. p. 1254.

SINGHAL, Atul; **Chemistry for JEE Mains 2017**. Bengaluru: Person Education Índia, 2016.

SMITH, J. M.; VAN NESS, H. C.; ABBOTT, M. M.; **Introdução à termodinâmica da engenharia química.** 7.ed. Rio de Janeiro: LTC, 2007.

SOLOMONS, T.W; FRHYLE, CRAIG B; **Química Orgânica.** LTC - Livros Técnico Cientifícos, 2001.

TURTON, Richard; BAILIE, Richard; WHITING, Wallace; SHAEIWITZ, Joseph; BHATTACHARYYA, Debangsu.; **Analysis, Synthesis and Design of Chemical Processes.**  4.ed. Londres: Person, 2012.

VILELA, S.L; **Processos e análises físico-químicas na fabricação de etanol.** Monografia - Instituto Federal Goiano, Campus Morrinhos; Licenciatura em Química. Goiás, 2017.